UNIVERSIDAD DE ORIENTE NÚCLEO DE ANZOÁTEGUI ESCUELA DE INGENIERÍA Y CIENCIAS APLICADAS DEPARTAMENTO DE COMPUTACIÓN Y SISTEMAS

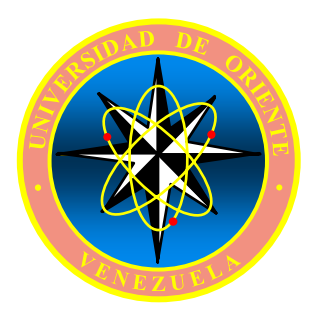

# TRABAJO DE GRADO

# EVALUACIÓN DEL SISTEMA DE SOPORTE A LOS PROCESOS DE TRABAJO DE INGENIERÍA EN EL PROYECTO CONVERSIÓN PROFUNDA DE LA REFINERÍA PUERTO LA CRUZ

Presentado por:

Br. Liz Carolina Brito Bruges

\_\_\_\_\_\_\_\_\_\_\_\_\_\_\_\_\_\_\_\_\_\_\_\_\_\_\_\_\_\_\_\_\_\_

TRABAJO DE GRADO PRESENTADO ANTE LA UNIVERSIDAD COMO REQUISITO PARCIAL PARA OPTAR AL TÍTULO DE "INGENIERO DE SISTEMAS"

Barcelona, Octubre 2009

UNIVERSIDAD DE ORIENTE NÚCLEO DE ANZOÁTEGUI ESCUELA DE INGENIERÍA Y CIENCIAS APLICADAS DEPARTAMENTO DE COMPUTACIÓN Y SISTEMAS

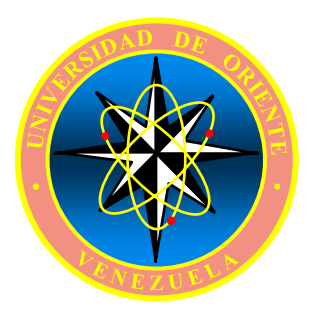

# TRABAJO DE GRADO

# EVALUACIÓN DEL SISTEMA DE SOPORTE A LOS PROCESOS DE TRABAJO DE INGENIERÍA EN EL PROYECTO CONVERSIÓN PROFUNDA DE LA REFINERÍA PUERTO LA CRUZ

Revisado y Aprobado por:

\_\_\_\_\_\_\_\_\_\_\_\_\_\_\_\_\_\_\_\_\_\_ \_\_\_\_\_\_\_\_\_\_\_\_\_\_\_\_\_\_\_\_\_\_\_

Prof. Manuel Carrasquero Ing. Gustavo Guerrero

Asesor Académico Asesor Industrial

TRABAJO DE GRADO PRESENTADO ANTE LA UNIVERSIDAD COMO REQUISITO PARCIAL PARA OPTAR AL TÍTULO DE "INGENIERO DE SISTEMAS"

Barcelona, Octubre 2009

UNIVERSIDAD DE ORIENTE NÚCLEO DE ANZOÁTEGUI ESCUELA DE INGENIERÍA Y CIENCIAS APLICADAS DEPARTAMENTO DE COMPUTACIÓN Y SISTEMAS

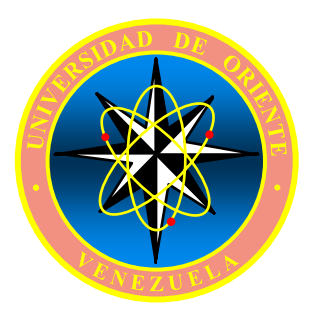

# TRABAJO DE GRADO

# EVALUACIÓN DEL SISTEMA DE SOPORTE A LOS PROCESOS DE TRABAJO DE INGENIERÍA EN EL PROYECTO CONVERSIÓN PROFUNDA DE LA REFINERÍA PUERTO LA CRUZ

Calificado por:

\_\_\_\_\_\_\_\_\_\_\_\_\_\_\_\_\_\_\_\_\_\_\_ \_\_\_\_\_\_\_\_\_\_\_\_\_\_\_\_\_\_\_\_\_\_\_\_

Prof. Luís F. Rojas Prof. Rhonald Rodríguez Jurado Principal Jurado Principal

TRABAJO DE GRADO PRESENTADO ANTE LA UNIVERSIDAD COMO REQUISITO PARCIAL PARA OPTAR AL TÍTULO DE "INGENIERO DE SISTEMAS"

Barcelona, Octubre 2009

# **RESOLUCIÓN**

<span id="page-3-0"></span>De acuerdo al artículo 44 del Reglamento de Trabajos de Grado:

"Los Trabajos de Grado son de exclusiva propiedad de la Universidad y sólo podrán ser utilizados para otros fines con el consentimiento del Consejo de Núcleo respectivo, quien lo participará al Consejo Universitario".

# **AGRADECIMIENTO**

<span id="page-4-0"></span>A DIOS, por permitirme culminar éste Trabajo de Grado con éxito.

A PDVSA, por darme la oportunidad de llevar a cabo mi trabajo de investigación, al Sr. Gustavo Guerrero, quien me dio la oportunidad de entrar a la industria para realizar allí mis pasantías, a las Señoritas Aurora Rivilla (Mi gordis), Aureliana Azuaje y el Sr. Antonio Pino, por brindarme su apoyo y ayuda desinteresada e incondicional durante mis pasantías.

Al profesor y tutor Manuel Carrasquero, por sus enseñanzas y criterios a lo largo de mi carrera. Así mismo, gracias por las horas de asesorías que me brindo para poder realizar este logro.

A todos ustedes, MUCHISIMAS GRACIAS!!!

# **DEDICATORIA**

<span id="page-5-0"></span>A dios, quién con su espíritu nos brinda la fortaleza para enfrentar los obstáculos, abriéndonos siempre el camino hacia la meta.

A mi mama y mi abuela bella, las dos mujeres mas importantes en mi vida, quien con su esfuerzo y apoyo incondicional a lo largo de mi vida, me han enseñado a superar todos los obstáculos, por siempre estar allí para mi incondicionalmente, por esos consejos tan valiosos, por ser mujeres tan excepcional, estoy tan orgullosa de las dos, las AMO con todo mi corazón aun que no lo diga con mucha frecuencia, esto es para ustedes mami y abue.

A mis tías (Sonia y Luisa) tíos (Omar, Vaughan, Juan y Charly) y primos por apoyarme siempre por todos esos consejos, por regalarme parte de sus vidas, en especial a mis tías por entenderme siempre y no criticarme las adoro… son mis mejores ejemplos…

A mis compañeros y amigos de estudio a mi negro, glen, gordo, las dos andre, vane… y a todos por dedicarme un poquito de su tiempo y por todas sus locuras.

A mis amigos del alma Marijo y Jonash,, con ustedes he compartido tantas cosas que no cabrían en este espacio, tantos momentos lindos, gracias por todo su apoyo amigos y por estar siempre conmigo; los adoro muchísimo y siempre los llevare en mi corazón.

A Juan quien a pesar de no estar en sus manos el poderme ayudar en mis estudios, estuvo pendiente de la última etapa de mi carrera y especialmente de este trabajo de grado; Gracias gordo!!! Eres incondicional… Besitos!!!!

A mi amiga de toda la vida Annie a pesar de la distancia siempre estas en mi mente y en mi corazón,… éxito para todas tus metas… te deseo lo mejor!!!!

Y a todas aquellas personas que en este momento no se me vienen a la mente y a ustedes una vez más mil gracias

# **RESUMEN**

<span id="page-7-0"></span>Como consecuencia a la situación que se origina en el Departamento de control de Documento se vio en la necesidad de desarrollar una la evaluación a los sistemas de soporte a los procesos de trabajo de Ingeniería del Proyecto Conversión Profunda, tomando como base metodológica la Auditoria a los Sistemas Computacionales, en la cual se utilizó técnicas de recolección de la información, para posteriormente poder determinar cuales son los requerimiento del Departamento y de esta manera permitir una evaluación cuantitativa y objetiva de dichos requerimientos. Como resultado de esta investigación se pudo recomendar el implantar un nuevo sistema de manejo de documentación electrónica que agregue valor en la ejecución de los proyectos y contribuya al logro de las metas en el Proyecto Conversión Profunda.

# **TABLA DE CONTENIDO**

<span id="page-8-0"></span>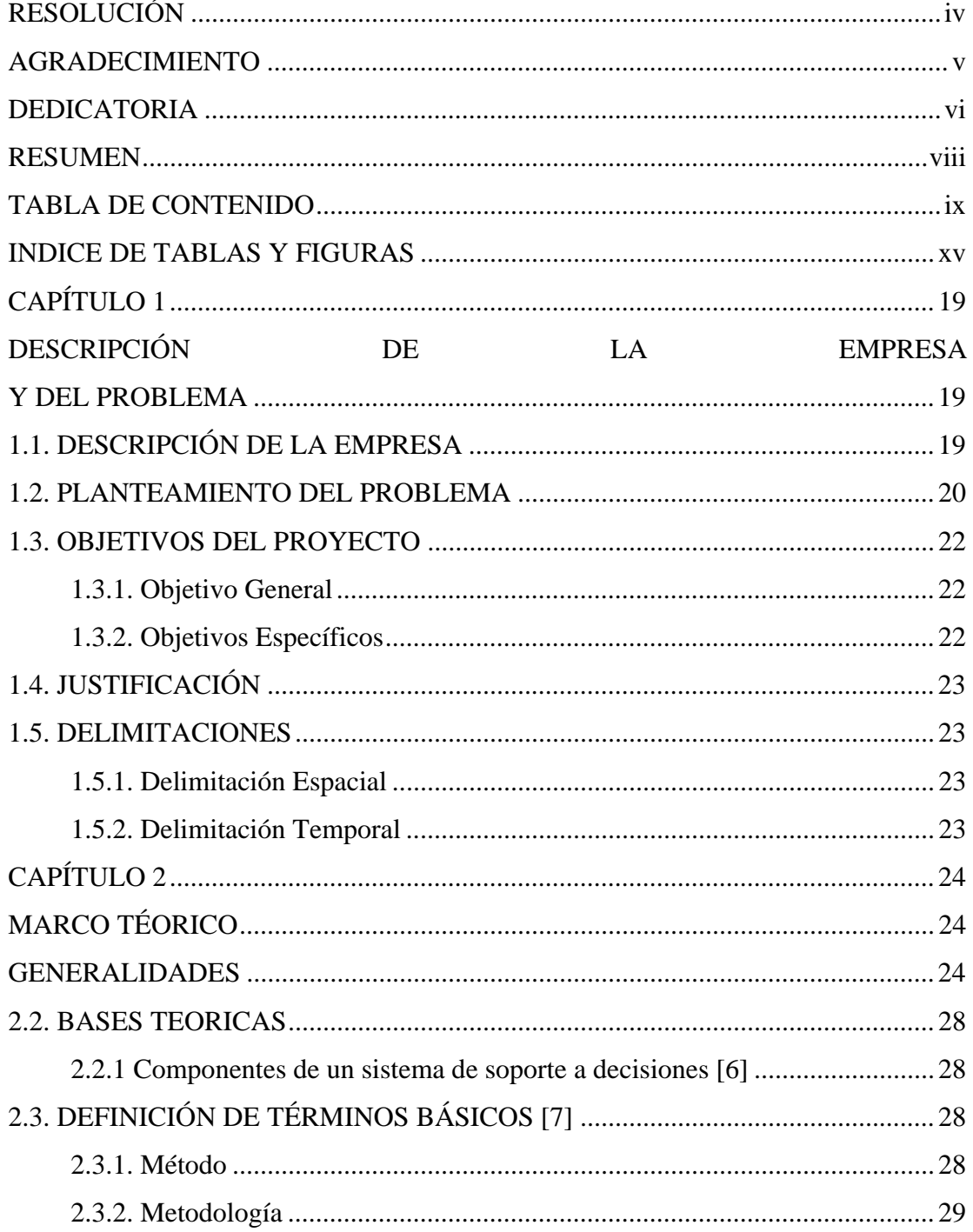

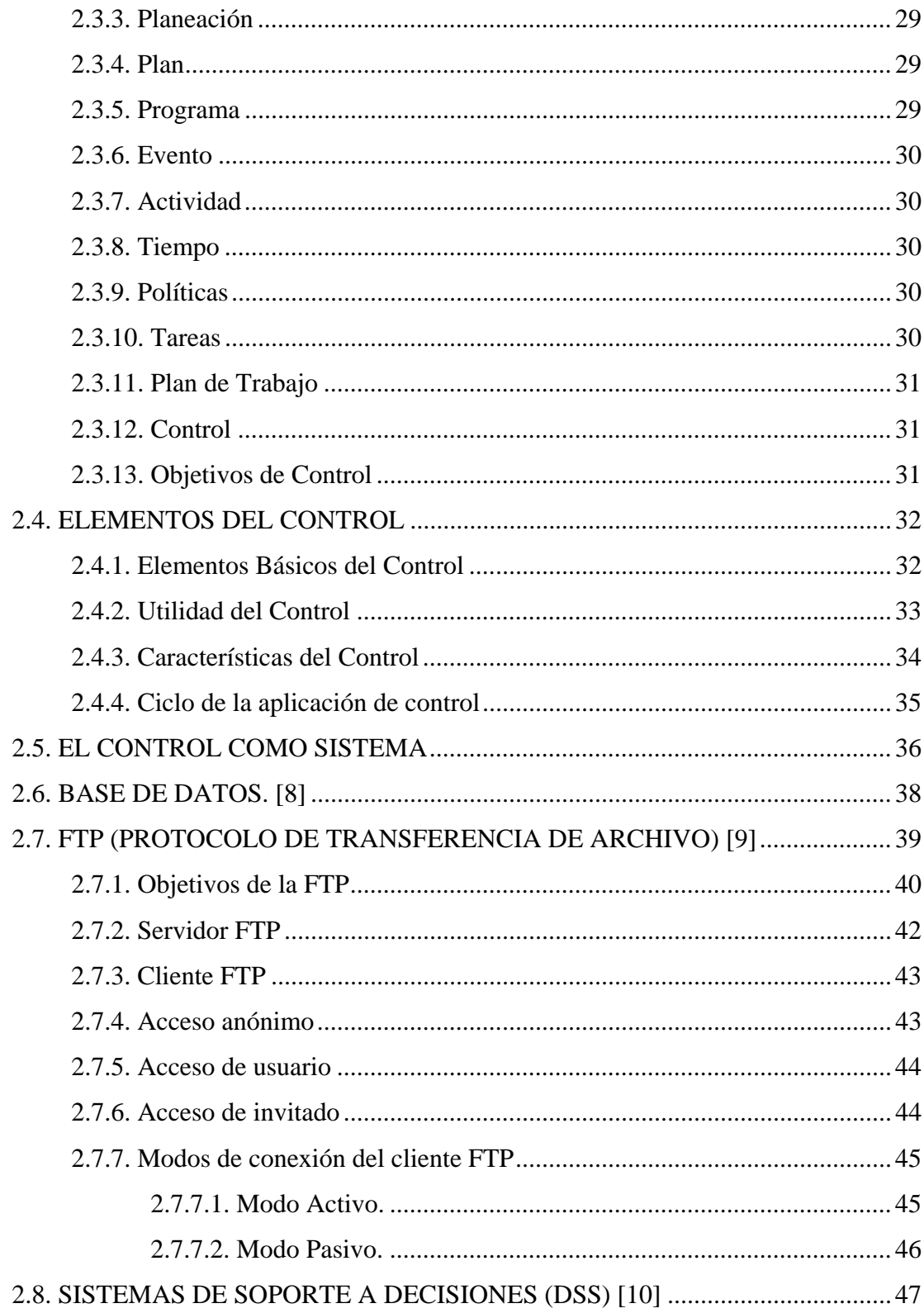

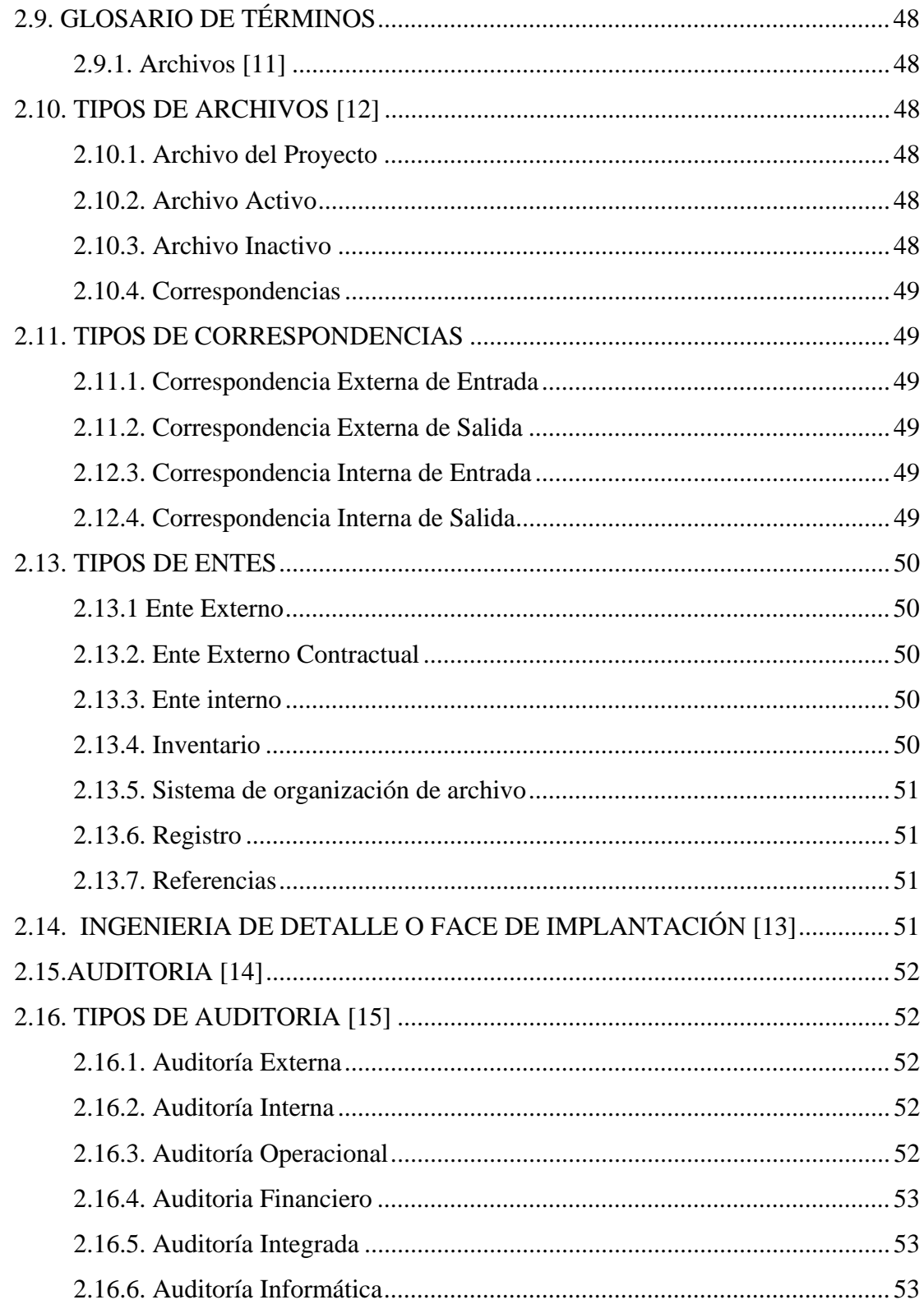

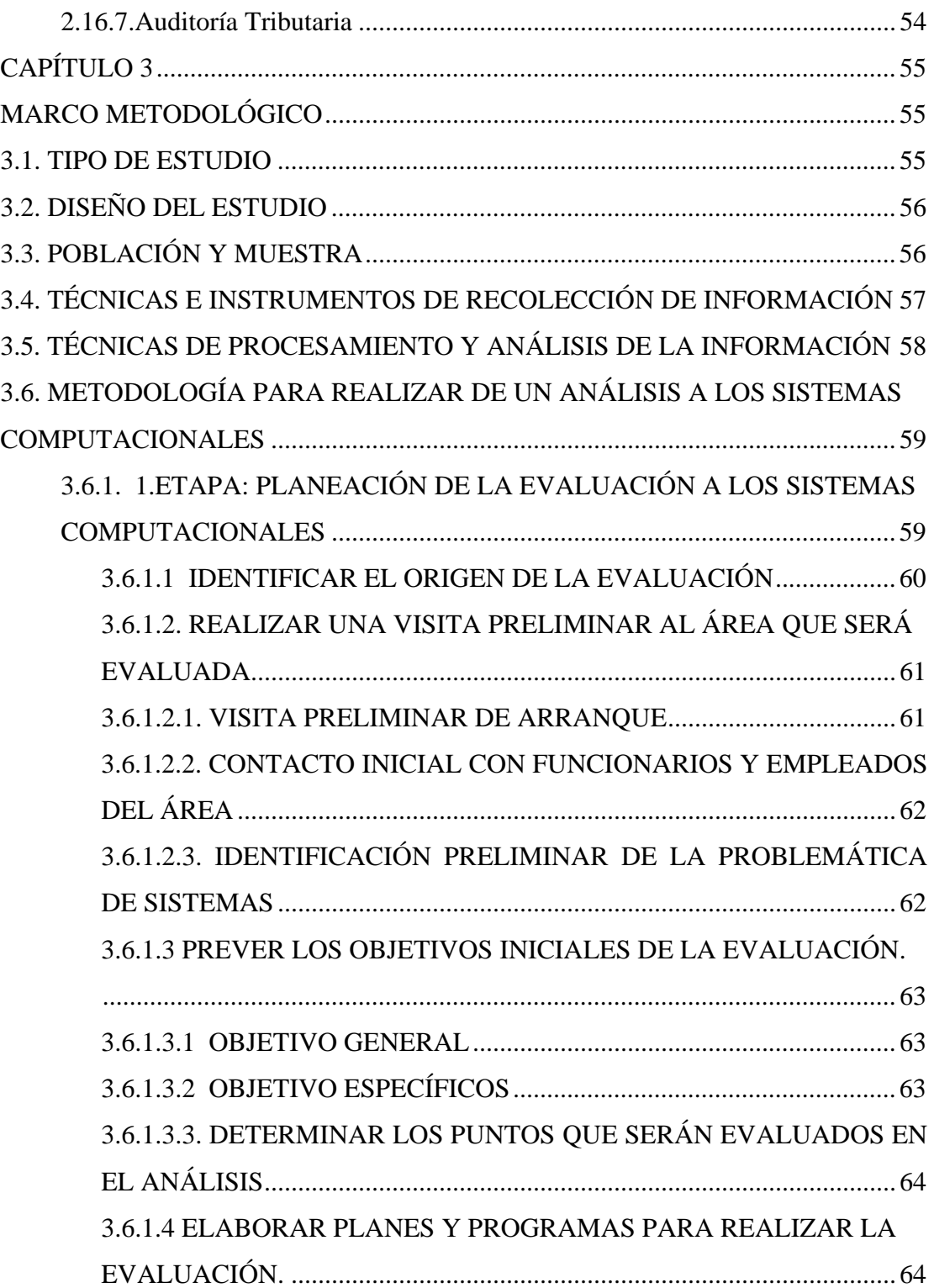

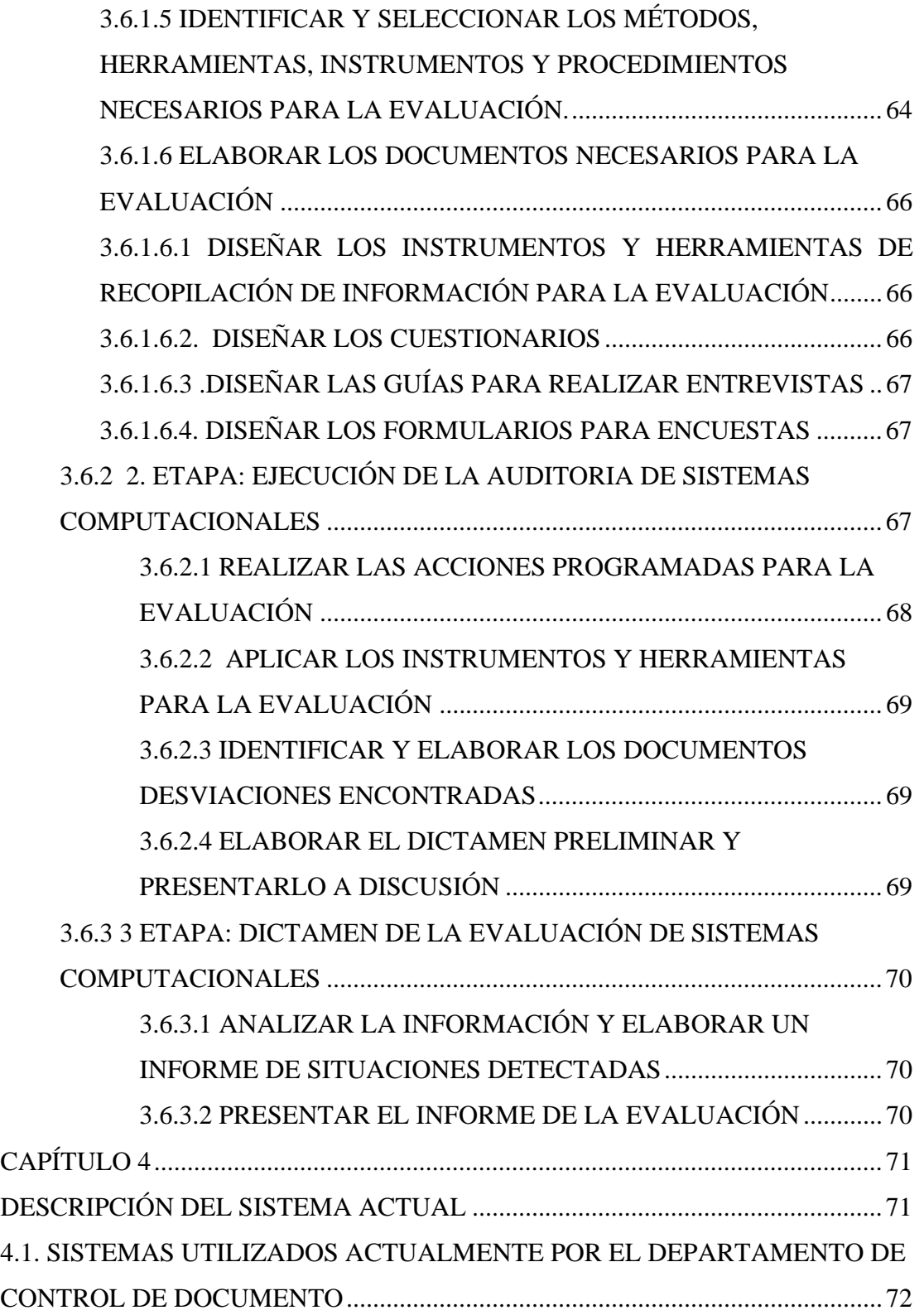

# xiii

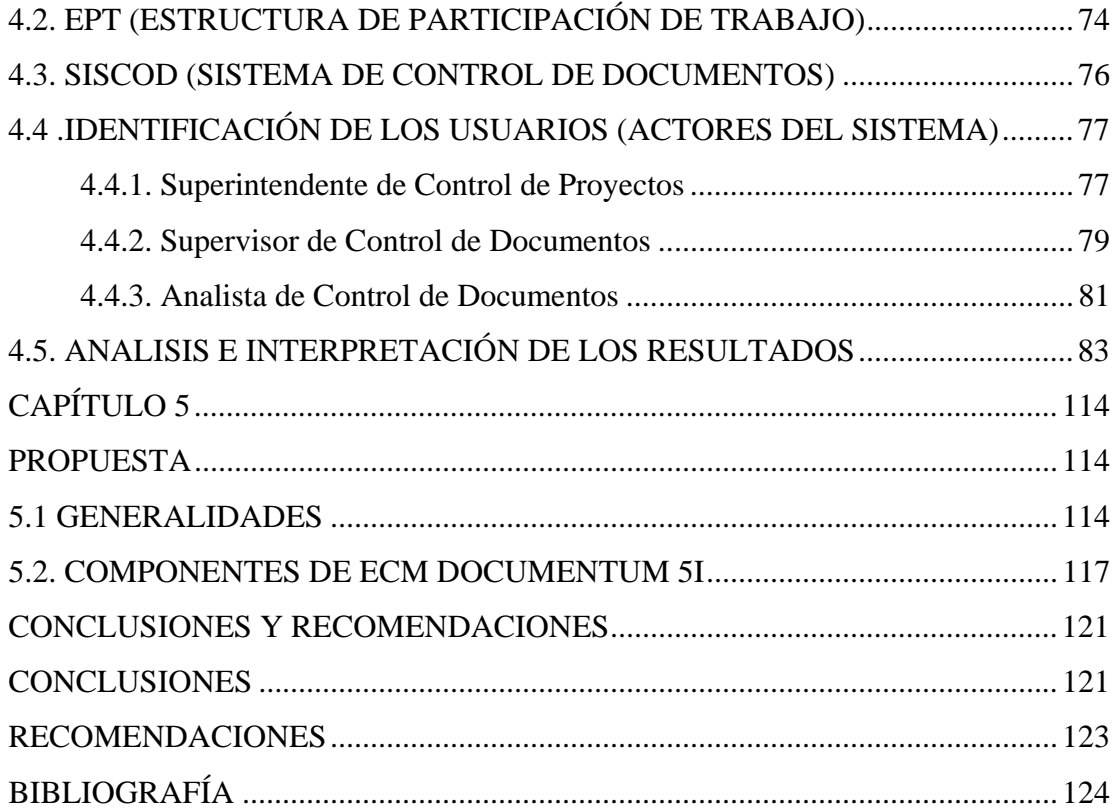

# **INDICE DE TABLAS Y FIGURAS**

<span id="page-14-0"></span>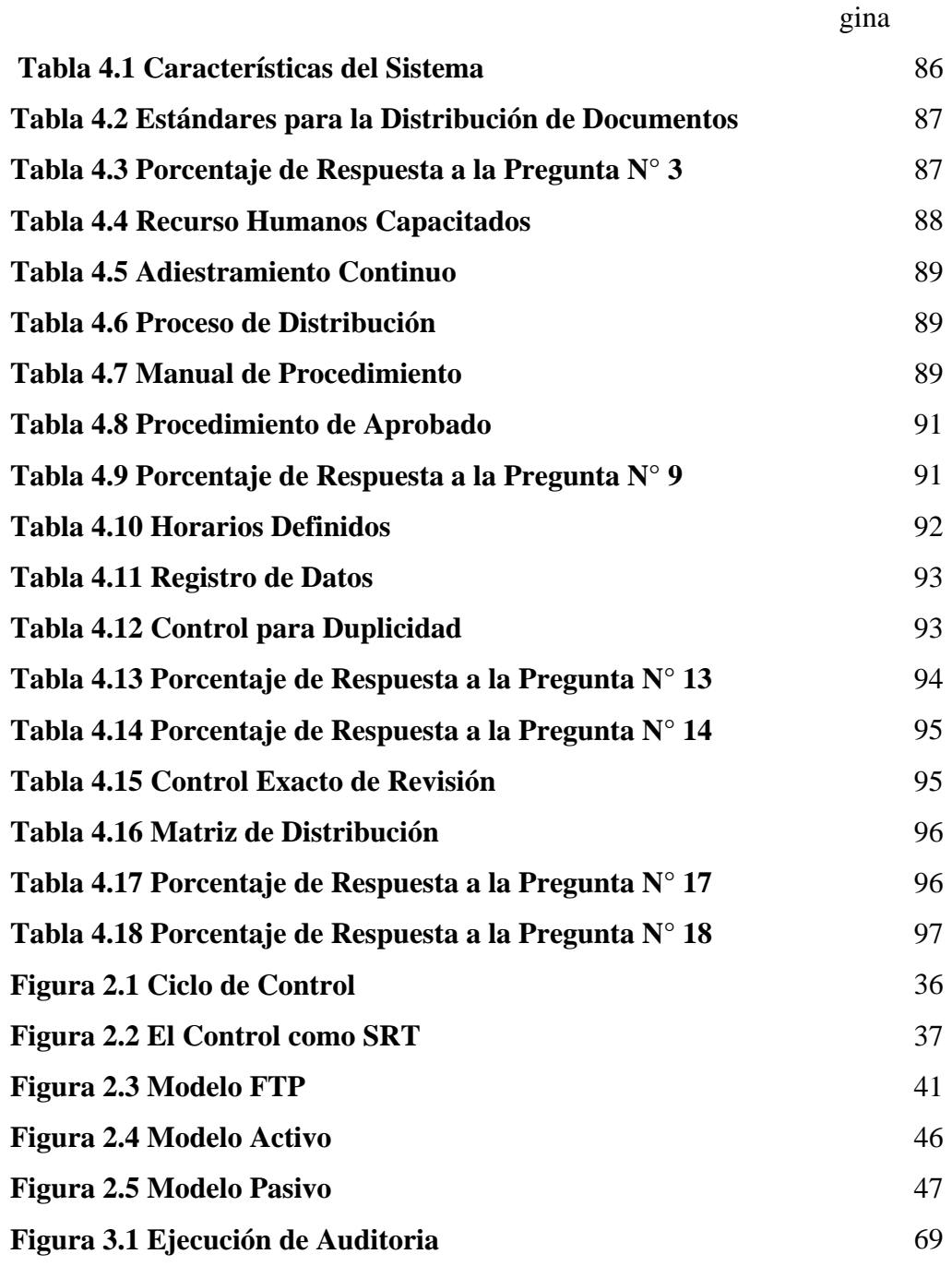

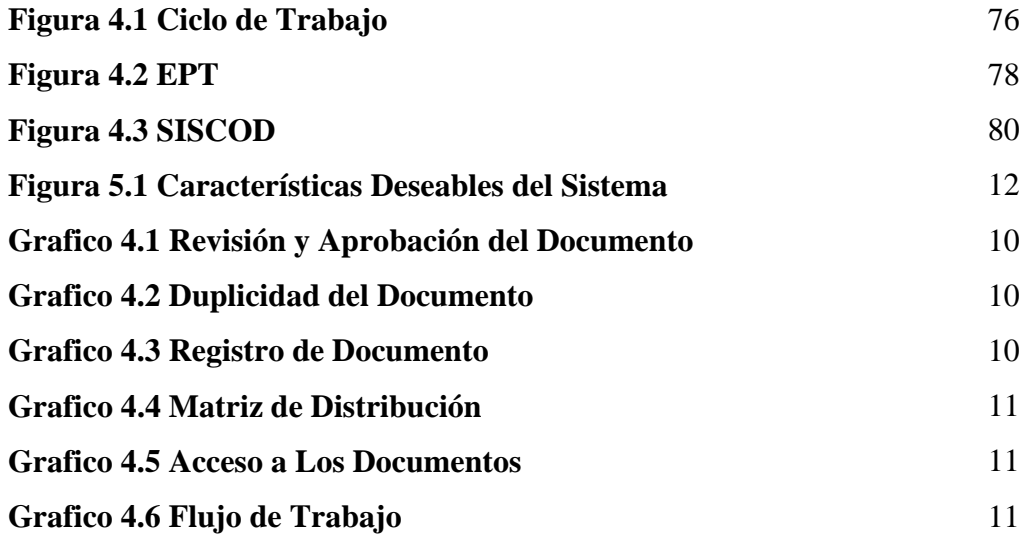

# <span id="page-18-0"></span>**CAPÍTULO 1 DESCRIPCIÓN DE LA EMPRESA Y DEL PROBLEMA**

### **1.1. DESCRIPCIÓN DE LA EMPRESA**

**Petróleos de Venezuela, S.A. (PDVSA),** es la corporación estatal de la República Bolivariana de Venezuela fundada el 29 de agosto de 1975 que se encarga de la exploración, producción, manufactura, transporte y mercadeo de los hidrocarburos, de manera eficiente, rentable, segura y transparente consolidándose como una de las corporaciones energéticas más importantes del mundo, expandida en todo el territorio nacional donde se planifica, coordina y controla las actividades operativas de todas sus divisiones, tanto en Venezuela como en el exterior.

PDVSA, lleva a cabo actividades en materia de exploración y producción para el desarrollo de los yacimientos de petróleo y gas ubicados en el Occidente (Falcón-Zulia), Llano (Barinas-Apure) y Oriente del País, de bitumen y crudo pesado en la faja del Orinoco, así como también la producción y manufactura de orimulsión, explotación y manufactura del carbón, ocupando una destacada posición entre los refinadores del mundo, donde su red abarca a Venezuela, el Caribe, Estados Unidos y Europa. Es la quinta empresa petrolera a nivel mundial según un estudio realizado en Julio de 2008 por la revista Chilena Latinoamericana América Economía. PDVSA Opera de manera directa y a través de asociaciones en más de 20 refinerías del mundo, entre las cuales destacan los complejos ubicados en Venezuela, Curazao, Estados Unidos, Alemania y El Reino Unido. En muchos de estos complejos PDVSA ha invertido en recursos humano y tecnológico, para cumplir con el éxito en sus

<span id="page-19-0"></span>operaciones y con las regulaciones ambientales que son cada vez más exigentes con la creciente demanda de productos livianos. Petróleos de Venezuela, S.A. (PDVSA) realiza grandes inversiones en la creación e innovación de tecnologías de factura nacional, con vista hacia el crecimiento económico, la creación de riqueza y bienestar para el pueblo venezolano. Cuenta con diferentes sedes en el territorio nacional, siendo PDVSA Refinación-Oriente una de las principales sedes e el país, conformada por distintos departamentos que hacen vida dentro de las instalaciones como por ejemplo: La Gerencia de Desarrollo Social, Operaciones, RRHH, Ambiente e Higiene Ocupacional (AHO), Finanzas, Consultoría Jurídica, Servicios Logísticos, Distribución Venezuela, Gerencia de Automatización, Informática y Telecomunicaciones (AIT). Siendo esta última gerencia la encargada de regir, proveer y mantener los servicios y soluciones integrales de tecnologías de automatización, información y comunicaciones de la Corporación con la finalidad de contribuir al mantenimiento, continuidad operativa y de ejecución de planes innovadores que actúen como agentes transformadores en PDVSA.

#### **1.2. PLANTEAMIENTO DEL PROBLEMA**

En PDVSA se está llevando a cabo el proyecto denominado "Conversión Profunda", el cual se encuentra actualmente en su etapa de Ingeniería Básica Extendida. Este proyecto consiste en la ampliación de la refinería de Puerto La Cruz y está diseñado para llevar a cabo procesos que permitan el tratamiento de los crudos pesados y extrapesados, a través de una nueva tecnología llamada HDH Plus/SHP. En el proyecto Conversión Profunda, el Departamento de Control de Documentos el cual se encuentra dentro de la Gerencia de Control de Proyecto, desempeña un papel importante, ya que esta tiene como propósito establecer un mecanismo para el control de la documentación (Técnicas y Administrativas), que se generen en el Proyecto Conversión Profunda (RPLC), asimismo, la recepción, codificación, procesamientos,

distribución, retención, disposición y protección de la documentación del proyecto una vez terminado. Este procedimiento es aplicado en la actualidad a todos los documentos que se generan en el Proyecto Conversión Profunda (RPLC), desde su etapa de visualización hasta la etapa de post-Morten, este procedimiento es construido de forma manual, descargando la información recibida, agrupándola y distribuyéndola mediante el uso de una herramienta de trabajo llamada "Servidor", lo que genera retardos y dificultades en la distribución de los documentos.

Dada la problemática existente, en el Departamento de Control de Documento, la Gerencia de Control de Proyecto, solicitó apoya al departamento técnico de AIT (Automatización, Informática, Telecomunicaciones) de PDVSA Refinería Puerto La Cruz, el cual fundamenta el propósito de este proyecto que será la Evaluación del Sistema de Soporte a los Procesos de Trabajo de Ingeniería, con la finalidad de determinar cual herramienta cumple con las necesidades del Departamento de Control de Documento, en cuanto a la recepción, codificación, procesamientos, distribución, retención, disposición y protección de la documentación del Proyecto una vez terminado.

La importancia de este proyecto radica en la determinación de la herramienta de trabajo más idónea para realizar el trabajo operativo del Departamento de Control de Documento en lo relacionado con el sistema de soporte a los procesos de trabajo de ingeniería en el Proyecto Conversión Profunda de la Refinería Puerto la Cruz.

El alcance del proyecto estará fundamentado en la aplicación de todas las etapas de la metodología asociada a la auditoria de programas. Dichas etapas son: levantamiento de la información, análisis de resultados, diagnóstico, pronóstico, tratamiento y preparación del informe final, y poder establecer una propuesta de selección de una herramienta que cumpla con los requerimientos del Departamento de

<span id="page-21-0"></span>Control de Documento, el cual quedará por parte de La Gerencia de AIT decidir su implantación.

La originalidad del proyecto está dada por ser la primera vez que se realiza una evaluación, usando la metodología de auditoria de programas en el Proyecto Conversión Profunda Refinería Puerto La Cruz.

#### **1.3. OBJETIVOS DEL PROYECTO**

## 1.3.1. Objetivo General

Evaluar el sistema de soporte a los procesos de trabajo de ingeniería y ejecución de proyectos en el proyecto conversión profunda de la refinería puerto la cruz.

## 1.3.2. Objetivos Específicos

- Describir las características del sistema utilizado actualmente.
- Determinar las deficiencias del software utilizado actualmente.
- Determinar las características deseables del Sistema, que se adapte a los requerimientos del Departamento de Control de Documento.

• Seleccionar un software que cumpla con los requisitos del Departamento de Control de Documento.

<span id="page-22-0"></span>• el informe de evaluación de la herramienta de software seleccionada.

## **1.4. JUSTIFICACIÓN**

El presente tiene como finalidad evaluar el Sistema de Control de los documentos del Proyecto de Conversión Profunda de la Refinería Puerto la Cruz, dado la importancia que tiene

### **1.5. DELIMITACIONES**

# 1.5.1. Delimitación Espacial

La investigación se desarrollará en el Departamento de Control de Documento del Proyecto de Conversión Profunda Refinería Puerto la Cruz, en la ciudad de Puerto la Cruz -Estado Anzoátegui.

# 1.5.2. Delimitación Temporal

Esta investigación se realizará en un período aproximado de seis (6) meses, comprendido desde febrero hasta el mes de Agosto 2009...

# **CAPÍTULO 2 MARCO TÉORICO**

#### <span id="page-23-0"></span>**GENERALIDADES**

Durante la investigación realizada a la empresa Petróleos de Venezuela PDVSA, S.A. en la Gerencia de Control de Proyecto, en cuanto al sistema utilizado para el control, recepción, distribución, y emisión de documentos, se detectaron varias fallas debido a que en su totalidad son manuales y pocos efectivos para la organización.

Con el fin de apoyar este trabajo, se ubicaron diferentes proyectos con características similares los cuales sirven de soporte a la presente investigación, entre los cuales se citan:

Arnedo, I. (2005) desarrolló un trabajo de grado titulado **"Estudio Comparativo del Desempeño de Herramientas de Software Libre para ser, aplicado en la dirección de computación del Rectorado de la Universidad de Oriente"**. Por medio del Decreto Presidencial número 3.390, mediante el cual se dispone que la Administración Pública empleará prioritariamente Software Libre, y como consecuencia de que la universidad de Oriente es una de las cinco instituciones de Educación Superior autómatas que funcionan en Venezuela y la primera de carácter experimental, por ser una institución publica, debe acatar el aludido Decreto Presidencial, por ende la realización de este trabajo comparativo, para investigar y compara entre las Herramientas de Software libre tales como PHP, Perla, MySQL, y

PostGreSQL, todas Instaladas sobre Linux y de esta manera observar y verificar cual de estas herramientas son las mas eficaces y eficientes para la Migración dentro de la Institución antes aludida, específicamente en la Dirección de Computación, la Metodología usada fue la Auditoria en Informática, este trabajo de grado modalidad pasantía fue realizado en un lapso de 17 semanas. [1]

Boscan, I. (2007), desarrolló un trabajo de grado titulado **"Propuesta para la Implantación de una Plataforma Integrada de Sistemas de Información para apoyar la Gestión de la Confiabilidad de los Activos de una Empresa Productora de Crudo Sintético"**. El presente estudio tuvo como propósito establecer las especificaciones funcionales y técnicas necesarias para el establecimiento de una plataforma integrada de la gestión de confiabilidad de los activos a lo largo de su vida útil, en la empresa Mejoradora de Crudo Sintético, Mecrusin. Para ello, se inicio con el levantamiento en campo de los procesos de trabajo y áreas de oportunidad asociadas, para luego pasar ala adaptación de estos procesos a las mejores prácticas. Luego de establecidos los requerimientos funcionales, se procedió a revisar la plataforma tecnológica actual del Complejo Mejorador de la empresa, para conocer su alcance, funcionalidad no cubiertas y determinar las mejoras necesarias para su integración en una plataforma común. Para el logro de este propósito se elaboró una propuesta que se apoyó en la revisión de fuentes bibliográficas actualizadas, relacionadas con el tema. Los datos de interés fueron recogidos en forma directa de la realidad, a través de la aplicación de un cuestionario, tipo encuesta, el cual estuvo referido a detectar las brechas existentes en la actual plataforma instalada. La población estuvo constituida por ochenta y dos personas que laboran en la Gerencia de Mantenimiento de Mecrusin. Los datos aportados por el cuestionario por el cuestionario aplicado fueron procesados en forma computarizada, utilizando frecuencias absolutas y relativas. Los resultados obtenidos permitieron evidenciar la

problemática planteada y sirvieron de fundamento para proponer la plataforma de integración antes mencionada. [2]

Dioselina D. (2008), desarrolló un trabajo de grado titulado **"Diseño de una Aplicación para la Visualización de las Instrucciones de Trabajo asociados a los Servicios Informáticos en el Departamento de Soporte Integral bajo plataforma Web en la Gerencia de AIT PDVSA edificio sede Distrito Oriente"**. El Departamento de Soporte Integral en Sitio es el encargado de solventar las fallas de nivel de hardware y software de la industria. En la actualidad en este departamento se presentan una serie de problemas, entre los cuales resalta el hecho de que carecen de manuales de procedimientos en los que se describa paso a paso todas y cada una de las actividades que realiza un analista de dicho departamento, acarreando como consecuencia falla sin conocer la causa origen de la misma o encontrándose frente a un problema al que se le desconoce su solución, lo que genera que la solución de los problemas presentados se solventen en un tiempo no efectivo. Cabe destacar que internamente el personal de dicho departamento, a raíz de la ausencia de manuales, elaboraron manuales de instrucción sin ningún protocolo de algunos procesos que se llevan a cabo dentro del área, por lo que se diseñaron los diferentes manuales y además se actualizaron los existentes adaptándolos a la Norma ISO 9000. [3]

Malavé, M. (2006), desarrolló un trabajo de grado titulado **"Evaluación Integral del Sistema de Servicio de Asistencia Técnica a los Equipo computacionales, Data y telecomunicaciones, Gerencia AIT Refinación, Gestión del Servicio PDVSA Oriente"**. Este proyecto se desarrolló como un requerimiento de la empresa PDVSA Distrito Puerto la Cruz, Estado Anzoátegui; con la finalidad de incorporar nuevos factores de evaluación de gestión de la Superintendencia de Gestión del Servicio Refinación. Se utilizó técnicas de Auditoria Administrativa basándose en estudios de sistemas humanos para conocer la situación actual y el

problema presente en la misma. Una vez conocida la situación actual se utilizó técnicas SERVQUAL y de Auditorias Administrativas así como check list para el estudio del sistema y conocer sus requerimientos principales, fortalezas, debilidades y reflejar en base la encuesta SERVQUAL la cual contiene 5 dimensiones con escala Likert de cinco (5) puntos que permitió estudiar el desempeño del servicio con visión del usuario. A través del Check List se verificó el cumplimiento de los procedimientos inherente al servicio y por medio de la entrevista no estructurada se conoció el perfil de los analistas que prestan dicho servicio. [4]

Rodríguez, C. Emilio T. (2008) desarrolló un trabajo de grado titulado **"Adaptación de un software mediante el uso de Reingeniería, para la generación de casos al centro de monitoreo de Petróleos de Venezuela (PDVSA)"**. Es un proyecto que se llevó acabo en Petróleos de Venezuela S.A. (PDVSA), específicamente en la Gerencia de Automatización Informática y Telecomunicaciones (AIT), en el Departamento de Mantenimiento de Planta, Puerto la Cruz, Estado Anzoátegui. El mismo fue desarrollado como un requerimiento del Centro Integral de Monitores Oriente (CIMOR) a dicha Gerencia con el objetivo único de llevar acabo las adaptaciones necesarias (mediante el uso de la Reingeniería) a una aplicación perteneciente a la empresa de manera tal que se pudieran generar casos a los equipos monitoreados por ese centro cuando estos presentaran fallas o problemas, evitando así que se siguieran generando casos a los usuarios asociados a estos equipos. El proceso de diseño de dicho proyecto incluyó el levantamiento y análisis de la información para modelar lo que sería el nuevo funcionamiento de la aplicación, así como el diseño de sus interfaces y la respectiva modificación de la base de datos. La herramienta o lenguaje utilizado para dicho diseño fue el Lenguaje Unificado de Modelado (UML). [5]

#### <span id="page-27-0"></span>**2.2. BASES TEORICAS**

#### 2.2.1 Componentes de un sistema de soporte a decisiones [6]

Los SSD tienen tres componentes básicos: una base de datos, una base de modelos y el sistema de software.

La base de datos del sistema de soporte a decisiones es una colección de datos actuales o históricos de un número de aplicaciones o grupos, organizada para el acceso fácil a partir de una gama de aplicaciones. El sistema de administración de una base de datos del sistema de soporte a decisiones protege la integridad de los datos y controla el proceso que los actualiza, también guarda los datos históricos.

La base de modelos es una colección de modelos matemáticos y analíticos que pueden ser fácilmente accesibles para el usuario del sistema de soporte a decisiones. El sistema de software del sistema de soporte a decisiones permite una interacción fácil entre los usuarios del sistema y la base de modelos.

# **2.3. DEFINICIÓN DE TÉRMINOS BÁSICOS [7]**

# 2.3.1. Método

Modo de realizar las cosas por orden. Procedimiento para hallar el conocimiento y enseñarlo. Conjunto de normas, ejercicios, etc., para enseñar o aprender algo.

### 2.3.2. Metodología

<span id="page-28-0"></span>Estudio de los métodos que se siguen en una investigación, un conocimiento o una interpretación.

## 2.3.3. Planeación

Es el proceso de decidir de antemano qué se hará y de qué manera. Incluye determinar las misiones globales, identificar resultado claves y fijar objetivos específicos, así como políticas de desarrollo, programas y procedimientos para alcanzarlos. La Planificación tiene como implicación futura, que se tiene cierta habilidad para el diseño de planes a fin de lograr los objetivos.

## 2.3.4. Plan

Un Plan es un curso de acciones predeterminado. Esencialmente, un Plan tiene tres (3) características. Debe referirse al futuro, señalar acciones y por ultimo debe existir un elemento de identificación o causalidad personal u organizacional.

# 2.3.5. Programa

Son cursos de acción detallados que señalan los pasos específicos que habrán de realizarse para lograr los objetivos, indicando la secuencia cronológica y los tiempos de duración de dichos pasos.

## 2.3.6. Evento

<span id="page-29-0"></span>Es la determinación de acontecimientos que llevan fines específicos de transmisión de ideas, de imágenes y sonidos, para un fin determinado.

## 2.3.7. Actividad

Conjunto de operaciones ejecutadas o de actos desarrollados por una o varias personas y que contribuyen al logro de una función.

### 2.3.8. Tiempo

Duración de las actividades sujetas a cambios. Sucesión continuada de momentos que constituyen el devenir de lo existente. El existir de un mundo subordinado a un principio y un fin, en oposición a la idea de eternidad.

# 2.3.9. Políticas

Criterio de acción que es elegido como guía en el proceso de toma de decisiones al poner en práctica o ejecutar las estrategias, programas y proyectos específicos a nivel institucional.

# 2.3.10. Tareas

Subdivisión del trabajo para concretizar una actividad.

### 2.3.11. Plan de Trabajo

<span id="page-30-0"></span>Es la representación gráfica en la que se muestran las actividades que integran un proyecto, el periodo de tiempo necesario para realizar cada una de ellas.

## 2.3.12. Control

Inspección, Vigilancia que se ejerce sobre personas o cosas. Conjunto de operaciones encaminadas a comprobar el funcionamiento, productividad, etc., de algún mecanismo.

# 2.3.13. Objetivos de Control

• Se adopta para poder establecer estándares, medir su cumplimiento y evaluar el alcance real de los planes y programas, comparado con lo realmente alcanzado.

• Con su adopción se ayuda en la protección y salvaguarda de los bienes y activos de las empresas.

• Con su adopción se contribuye a la planeación y evaluación correctas del cumplimiento de las funciones, actividades y operaciones de las empresas.

• Ayuda permanentemente a la buena marcha de la empresa, pues retroalimenta la trayectoria de la misma.

• Junto a la planeación, el control es una parte indispensable en las actividades de dirección de cualquier empresa.

#### <span id="page-31-0"></span>**2.4. ELEMENTOS DEL CONTROL**

Inicialmente debemos conocer cuales son los elementos fundamentales del control, a fin de identificar la forma de utilizar el control interno en las empresas y así poder aplicar ese conocimiento al control interno en sistemas, y más concretamente a las aplicaciones especificas de auditoria de sistemas computacionales.

Para los autores Kast y Rosenzweig, en su tratado Administración en las organizaciones, los elementos básicos del control son más que una simple función que responde a los cambios del medio ambiente, debido a que también nos sirven para retroalimentar a lo que está cambiando; su aportación es la siguiente:

# 2.4.1. Elementos Básicos del Control

- Una característica medible y controlable para la que se conocen estándares
- Un medio (instrumento censor) para medir las características
- Un medio para comparar los resultados reales con los estándares y evaluar las diferencias
- Un medio para efectuar cambios en el sistema a fin de ajustarlos a las necesidades.

"Los factores o elementos fundamentales del control son los siguientes

- Plan.
- La comparación entre los hechos reales y el plan.
- La acción para rectificar las divergencias.

<span id="page-32-0"></span>La falta de cualquiera de estos elementos esenciales no existe el control"

## 2.4.2. Utilidad del Control

Permite diseñar y establecer las normas, estándares y criterios de medición para poder evaluar el cumplimiento de planes y programas.

Ayuda a evaluar el cumplimiento y desempeño de las funciones, actividades y tareas de los integrantes de una empresa, comparando lo alcanzado contra lo esperado.

Permite medir la eficiencia y la eficacia en el cumplimiento de las operaciones de una empresa, al comparar lo realmente alcanzado contra lo esperado.

Contribuye a la detección de fallas y desviaciones, así como a la corrección de errores en el desempeño de las actividades y operaciones de una empresa.

Ayuda a modificar los planes y programas como consecuencia de la valoración de los resultados.

Retroalimenta la población y programación de las empresas.

Estas son algunas de las muchas utilidades que puede tener el establecimiento del control en las empresas; dichas utilidades se pueden ampliar conforme a las características y necesidades de cada institución.

## 2.4.3. Características del Control

<span id="page-33-0"></span>Para que el control en las empresas sea verdaderamente efectivo, es obligatorio considerar algunas de sus características fundamentales al momento de establecerlo. Entre algunas de esas características encontramos:

**Oportuno,** esta característica es la esencia del control, debido a que es la presentación a tiempo de los resultados obtenidos con su aplicación; es importante evaluar dichos resultados en el momento que se requieran, no antes porque se desconocerían sus verdaderos alcances, ni después puesto que ya no servirían para nada.

**Cuantificable,** para que verdaderamente se puedan comparar los resultados alcanzados contra los esperados, es necesario que sean medibles en unidades representativas de algún valor numérico para así poder cuantificar, porcentual o numéricamente lo que se haya alcanzado.

**Calificable,** así como los valores de comparación deben ser numéricos para su cuantificación, en auditoria en sistemas computacionales, se dan casos de evaluaciones que no necesariamente deben ser de tipo numérico, ya que, en algunos casos específicos, en su lugar se pueden sustituir estas unidades de valor por conceptos de calidad o medidas de cualidad; mismas que son de carácter subjetivos, pero pueden ser aplicados para evaluar el cumplimiento, pero relativos a la calidad; siempre y cuando en la evaluación sean utilizados de manera uniforme tanto para planear como para medir los resultados.

<span id="page-34-0"></span>**Confiable,** para que el control sea útil, debe señalar resultados correctos sin desviaciones ni alteraciones y sin errores de ningún tipo, a fin de que se pueda confiar en que dichos resultados siempre son valorados con los mismos parámetros.

**Estándares y normas de evaluación,** al medir los resultados alcanzados, éstos deberán compararse de acuerdo con los estándares y normas previamente establecidos, a fin de contemplar las mismas unidades para planear y controlar; con esto se logra una estandarización que permite valorar adecuadamente los alcances obtenidos.

### 2.4.4. Ciclo de la aplicación de control

Para que el control sea aplicado correctamente en las instituciones, debe satisfacer un ciclo adecuado que va desde el establecimiento en planes y programas iniciales hasta su culminación en la Retroalimentación. Podemos establecerlo concretamente de acuerdo con diferentes puntos de vista. Según Kast y Rosenzweig, señalan los pasos del ciclo de control, los cuales se presentan a continuación:

Determina Objetivos y estrategias Planea programas Determina cargas de trabajo Asigna los recursos requeridos a las cargas de trabajo Adquiere/delega autoridad para utilizar recursos Desempeña el trabajo Compara el desempeño con el plan Compara los objetivos alcanzados con los objetivos deseados Compara el programa alcanzado con el programa planeado

<span id="page-35-0"></span>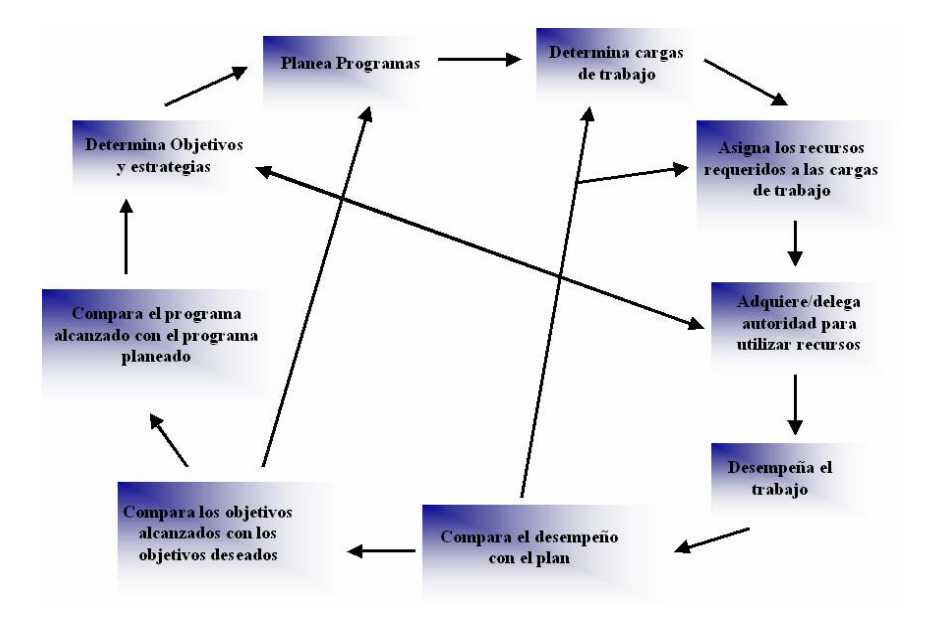

**Figura 2.1:** Ciclo del Control. **Fuente:** (Auditoria a los Sistemas Computacionales)

## **2.5. EL CONTROL COMO SISTEMA**

De acuerdo con la teoría general de sistemas, entenderemos como sistema lo siguiente: "conjunto de elementos interrelacionados que pretenden satisfacer un fin", el cual está compuesto por un ciclo fundamental de comportamiento que consiste en insumos de entrada, proceso y resultados en salidas, pero complementado con una Retroalimentación que le hace corregir las posibles desviaciones encontradas.
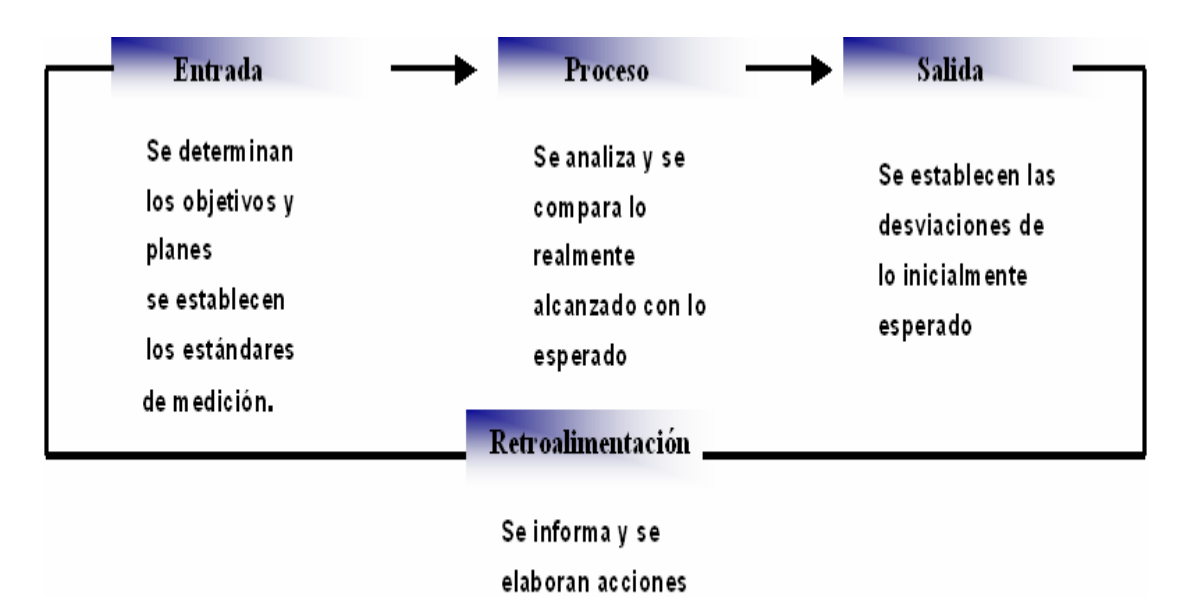

correctivas **Figura 2.2.** El Control como Sistema. **Fuente:** (Auditoria a los Sistemas

Computacionales)

Es evidente que el control, analizado como un sistema, nos permite identificar un comportamiento similar a los de los sistemas. El comportamiento de sus componentes se define de la siguiente manera:

Como **elementos de entrada (insumos),** nos referimos a la planeación de objetivos, programas, presupuestos, y todos los aspectos que se espera alcanzar, incluyendo los estándares que permitirán determinar los aspectos y formas de evaluar tales resultados; también se toma como insumo a la propia recopilación de datos.

Como **procedimiento,** vemos que al contar con los anteriores elementos de entrada podemos hacer el análisis de esa información, a fin de compara lo realmente

alcanzado contra lo que se esperaba obtener; esto nos permite evaluar el cumplimiento de lo señalado en los insumos.

Como **resultados,** nos referimos a las conclusiones que se obtuvieron del procesamiento de la información anterior, lo cual permitirá obtener como salida el análisis del resultado de lo alcanzado contra lo esperado; con estos productos se realizará la información del comportamiento observado de la operación.

La **retroalimentación,** cierra el ciclo del control como sistema. Ésta consiste en informar de los resultados de la evaluación, a fin de tomar las medidas necesarias para corregir las posibles desviaciones, si es que las hubo, o en caso, para realizar una mejor planeación en la fase de insumos.

Este ciclo del control como sistema puede adaptarse a cualquier tipo de actividad; además, dentro de un plano netamente administrativo

#### **2.6. BASE DE DATOS. [8]**

Es cualquier conjunto de datos organizados para su almacenamiento en la memoria de un ordenador o computadora, diseñado para facilitar su mantenimiento y acceso de una forma estándar. Los datos suelen aparecer en forma de texto, números o gráficos. Desde su aparición en la década de 1950, se han hecho imprescindibles para las sociedades industriales. Una base de datos puede ser considerada como una colección interrelacionada de archivos de una manera lógica, en donde los datos podrán ser tratados de manera independiente de aquellos programas que lo requieran. Tiene como finalidad ser útil a una o más aplicaciones dando siempre la impresión de ser un usuario único. Las Bases de Datos tienen el aspecto lógico de una sencilla

colección de datos, las tablas tienen un número concreto de columnas y un número arbitrario de filas. Las columnas de las tablas se llaman atributos y se corresponden directamente con los atributos de los modelos de objetos. Las filas se denominan tablas y se corresponden con instancias de objetos y con enlaces. En la interacción de cada fila y columna de una tabla se almacenara un valor simple.

Hay cuatro modelos principales de bases de datos: el modelo jerárquico, el modelo en red, el modelo relacional (el más extendido hoy en día; los datos se almacenan en tablas a los que se accede mediante consultas escritas en SQL) y el modelo de bases de datos deductivas. Otra línea de investigación en este campo son las bases de datos orientadas a objeto, o de objetos persistentes.

#### **2.7. FTP (PROTOCOLO DE TRANSFERENCIA DE ARCHIVO) [9]**

FTP por sus siglas en ingles (File Transfer Protocolo), es un Protocolo de Transferencia de Archivos) en informática, es un [protocolo de red](http://es.wikipedia.org/wiki/Protocolo_de_red) para la [transferencia de archivos](http://es.wikipedia.org/wiki/Transferencia_de_archivos) entre sistemas conectados a una red TCP, basado en la arquitectura [cliente-servidor](http://es.wikipedia.org/wiki/Cliente-servidor). Desde un equipo cliente se puede conectar a un servidor para descargar archivos desde él o para enviarle archivos, independientemente del sistema operativo utilizado en cada equipo.

El Servicio FTP es ofrecido por la capa de Aplicación del modelo de capas de red [TCP/IP](http://es.wikipedia.org/wiki/TCP/IP) al usuario, utilizando normalmente el [puerto de red](http://es.wikipedia.org/wiki/Puerto_de_red) 20 y el 21. Un problema básico de FTP es que está pensado para ofrecer la máxima velocidad en la conexión, pero no la máxima seguridad, ya que todo el intercambio de información, desde el login y password del usuario en el servidor hasta la transferencia de cualquier archivo, se realiza en [texto plano](http://es.wikipedia.org/wiki/Texto_plano) sin ningún tipo de cifrado, con lo que un

posible atacante puede capturar este tráfico, acceder al servidor, o apropiarse de los archivos transferidos.

# 2.7.1. Objetivos de la FTP

- Promover el intercambio de archivos (equipo programas y / o datos),
- Fomentar el indirecto o implícito (a través de programas), uso de ordenadores remotos,

• Para proteger a un usuario de las variaciones en los sistemas de almacenamiento de archivos entre ordenadores,

• Para la transferencia de datos de forma fiable y eficiente. FTP, aunque utilizables directamente por un usuario en una Terminal, está diseñado principalmente para su uso por los programas.

A continuación se muestra el diagrama de un servicio FTP.

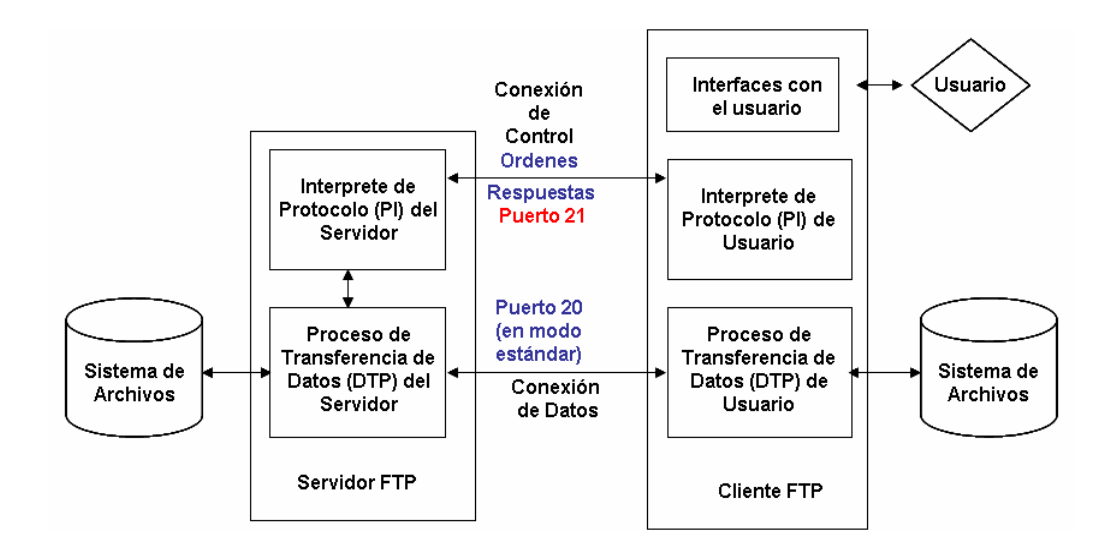

 **Figura 2.3.** Modelo FTP. **Fuente**: (García, J.C. 2005)

En el modelo, "el intérprete de protocolo (PI) de usuario", inicia la conexión de control en el puerto 21. Las órdenes FTP estándar las genera el PI de usuario y se transmiten al proceso servidor a través de la conexión de control. Las respuestas estándar se envían desde el PI del servidor al PI de usuario por la conexión de control como respuesta a las órdenes.

Estas órdenes FTP especifican parámetros para la conexión de datos (puerto de datos, modo de transferencia, tipo de representación y estructura) y la naturaleza de la operación sobre el sistema de archivos (almacenar, recuperar, añadir, borrar, etc.). "El proceso de transferencia de datos (DTP) de usuario" u otro proceso en su lugar, debe esperar a que el servidor inicie la conexión al puerto de datos especificado (puerto 20 en modo activo o estándar) y transferir los datos en función de los parámetros que se hayan especificado.

Vemos también en el diagrama que la comunicación entre cliente y servidor es independiente del sistema de archivo utilizado en cada ordenador, de manera que no importa que sus sistemas operativos sean distintos, porque las entidades que se comunican entre sí son los PI y los DTP, que usan el mismo protocolo estandarizado: FTP. También hay que destacar que la conexión de datos es bidireccional, es decir, se puede usar simultáneamente para enviar y para recibir, y no tiene por qué existir todo el tiempo que dura la conexión FTP.

#### 2.7.2. Servidor FTP

Un servidor FTP es un programa especial que se ejecuta en un equipo servidor normalmente conectado a Internet (aunque puede estar conectado a otros tipos de redes, [LAN,](http://es.wikipedia.org/wiki/Red_de_%C3%A1rea_local) [MAN](http://es.wikipedia.org/wiki/MAN), etc.). Su función es permitir el intercambio de datos entre diferentes servidores/ordenadores. Por lo general, los programas servidores FTP no suelen encontrarse en los ordenadores personales, por lo que un usuario normalmente utilizará el FTP para conectarse remotamente a uno y así intercambiar información con él.

Las aplicaciones más comunes de los servidores FTP suelen ser el [alojamiento](http://es.wikipedia.org/wiki/Alojamiento_web)  [web](http://es.wikipedia.org/wiki/Alojamiento_web), en el que sus clientes utilizan el servicio para subir sus páginas web y sus archivos correspondientes; o como servidor de backup (copia de seguridad) de los archivos importantes que pueda tener una empresa. Para ello, existen protocolos de comunicación FTP para que los datos se transmitan cifrados, como el [SFTP](http://es.wikipedia.org/wiki/Sftp) (Secure File Transfer Protocol).

## 2.7.3. Cliente FTP

Cuando un navegador no está equipado con la función FTP, o si se quiere cargar archivos en un ordenador remoto, se necesitará utilizar un programa cliente FTP. Un cliente FTP es un programa que se instala en el ordenador del usuario, y que emplea el protocolo FTP para conectarse a un servidor FTP y transferir archivos, ya sea para descargarlos o para subirlos.

Para utilizar un cliente FTP, se necesita conocer el nombre del archivo, el ordenador en que reside (servidor, en el caso de descarga de archivos), el ordenador al que se quiere transferir el archivo (en caso de querer subirlo nosotros al servidor), y la carpeta en la que se encuentra.

Algunos clientes de FTP básicos en modo consola vienen integrados en los sistemas operativos, incluyendo Windows, DOS, Linux y Unix. Sin embargo, hay disponibles clientes con opciones añadidas e interfaz gráfica. Aunque muchos navegadores tienen ya integrado FTP, es más confiable a la hora de conectarse con servidores FTP no anónimos utilizar un programa cliente.

### 2.7.4. Acceso anónimo

Los servidores FTP anónimos ofrecen sus servicios libremente a todos los usuarios, permiten acceder a sus archivos sin necesidad de tener un 'USER ID' o una cuenta de usuario. Es la manera más cómoda fuera del servicio web de permitir que todo el mundo tenga acceso a cierta información sin que para ello el administrador de un sistema tenga que crear una cuenta para cada usuario.

Si un servidor posee servicio "FTP anonymous" solamente con teclear la palabra "anonymous", cuando pregunte por tu usuario tendrás acceso a ese sistema. No se necesita ninguna contraseña preestablecida, aunque tendrás que introducir una sólo para ese momento, normalmente se suele utilizar la dirección de correo electrónico propia. Solamente con eso se consigue acceso a los archivos del FTP, aunque con menos privilegios que un usuario normal. Normalmente solo podrás leer y copiar los archivos existentes, pero no modificarlos ni crear otros nuevos. Normalmente, se utiliza un servidor FTP anónimo para depositar grandes archivos que no tienen utilidad si no son transferidos a la máquina del usuario, como por ejemplo programas, y se reservan los servidores de páginas web (HTTP) para almacenar información textual destinada a la lectura en línea.

### 2.7.5. Acceso de usuario

Si se desea tener privilegios de acceso a cualquier parte del sistema de archivos del servidor FTP, de modificación de archivos existentes, y de posibilidad de subir nuestros propios archivos, generalmente se suele realizar mediante una cuenta de usuario. En el servidor se guarda la información de las distintas cuentas de usuario que pueden acceder a él, de manera que para iniciar una sesión FTP debemos introducir una [autentificación](http://es.wikipedia.org/wiki/Autentificaci%C3%B3n) (login) y una [contraseña](http://es.wikipedia.org/wiki/Contrase%C3%B1a) (password) que nos identifica unívocamente.

### 2.7.6. Acceso de invitado

El acceso sin restricciones al servidor que proporcionan las cuentas de usuario implica problemas de seguridad, lo que ha dado lugar a un tercer tipo de acceso FTP

denominado invitado (guest), que se puede contemplar como una mezcla de los dos ante riores.

La idea de este mecanismo es la siguiente: se trata de permitir que cada usuario conecte a la máquina mediante su login y su password, pero evitando que tenga acceso a partes del sistema de archivos que no necesita para realizar su trabajo, de esta forma accederá a un entorno restringido, algo muy similar a lo que sucede en los accesos anónimos, pero con más privilegios.

# 2.7.7. Modos de conexión del cliente FTP

FTP admite dos modos de conexión del cliente. Estos modos se denominan Activo (o Estándar, o PORT, debido a que el cliente envía comandos tipo PORT al servidor por el canal de control al establecer la conexión) y Pasivo (o PASV, porque en este caso envía comandos tipo PASV). Tanto en el modo Activo como en el modo Pasivo, el cliente establece una conexión con el servidor mediante el puerto 21, que establece el canal de control.

#### 2.7.7.1. Modo Activo.

En modo Activo, el servidor siempre crea el canal de datos en su puerto 20, mientras que en el lado del cliente el canal de datos se asocia a un puerto aleatorio mayor que el 1024. Para ello, el cliente manda un comando PORT al servidor por el canal de control indicándole ese número de puerto, de manera que el servidor pueda abrirle una conexión de datos por donde se transferirán los archivos y los listados, en el puerto especificado.

Lo anterior tiene un grave problema de seguridad, y es que la máquina cliente debe estar dispuesta a aceptar cualquier conexión de entrada en un puerto superior al 1024, con los problemas que ello implica si tenemos el equipo conectado a una red insegura como Internet. De hecho, los [cortafuegos](http://es.wikipedia.org/wiki/Cortafuegos_(inform%C3%A1tica)) que se instalen en el equipo para evitar ataques seguramente rechazarán esas conexiones aleatorias. Para solucionar esto se desarrolló el modo *Pasivo*.

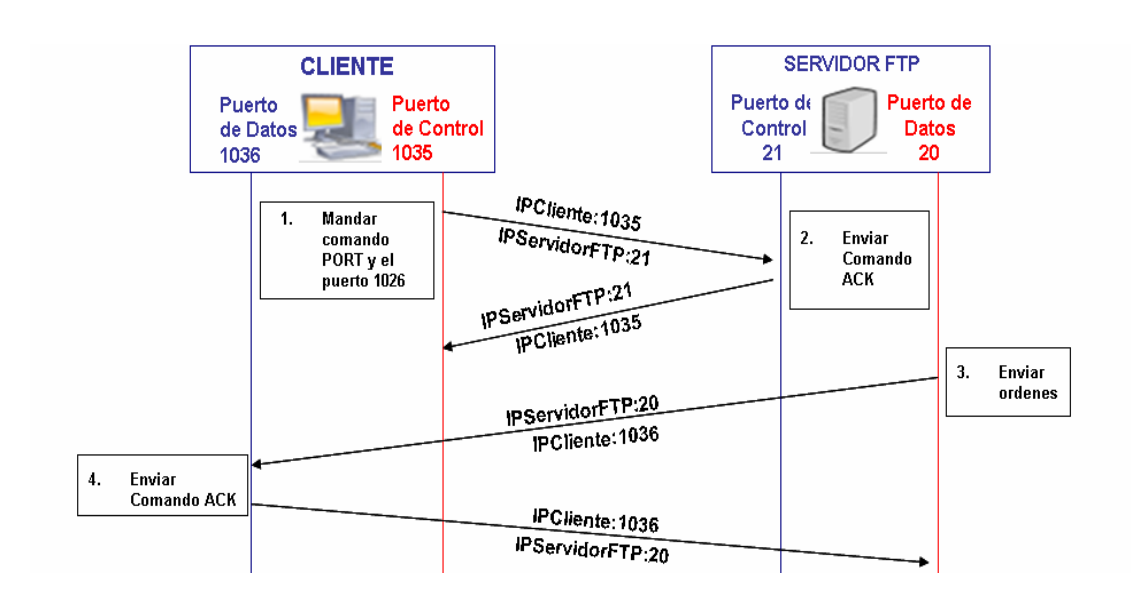

**Esquema "Modo Activo"**

**Figura 2.4.** Modo Activo. **Fuente**: (García, J.C. 2005)

#### 2.7.7.2. Modo Pasivo.

Cuando el cliente envía un comando PASV sobre el canal de control, el servidor FTP le indica por el canal de control, el puerto (mayor a 1023 del servidor. Ej.: 2040) al que debe conectarse el cliente.

El cliente inicia una conexión desde el puerto siguiente al puerto de control (Ej.: 1036) hacia el puerto del servidor especificado anteriormente (Ej.: 2040). Antes de cada nueva transferencia, tanto en el modo Activo como en el Pasivo, el cliente debe enviar otra vez un comando de control (PORT o PASV, según el modo en el que haya conectado), y el servidor recibirá esa conexión de datos en un nuevo puerto aleatorio (si está en modo pasivo) o por el puerto 20 (si está en modo activo).

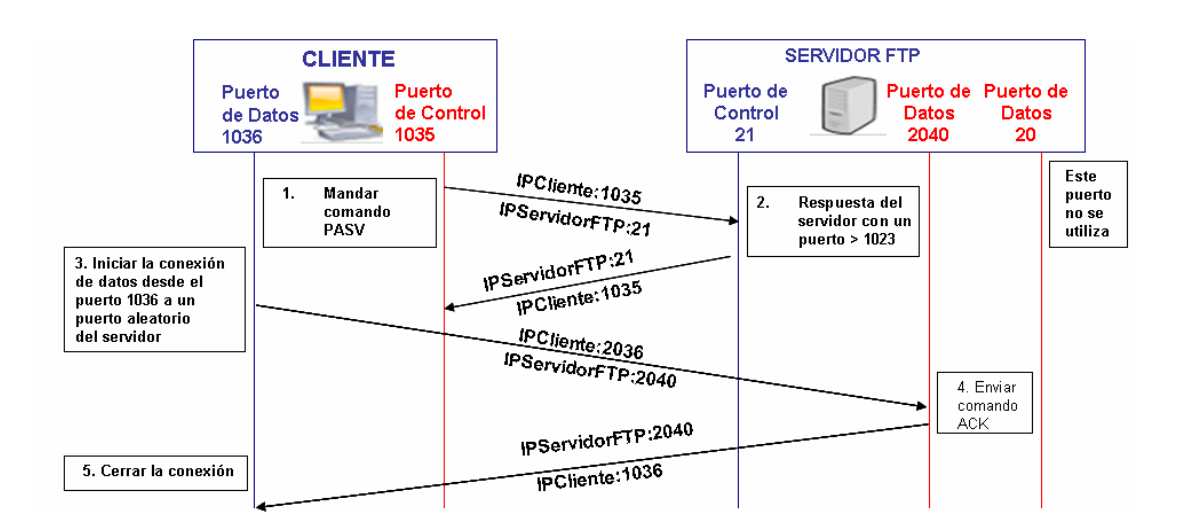

#### **Esquema "Modo Pasivo"**

**Figura 2.5** Modo Pasivo. **Fuente:** (García, J.C. 2005)

#### **2.8. SISTEMAS DE SOPORTE A DECISIONES (DSS) [10]**

Ayudan a la toma de decisiones de los administradores al combinar datos, modelos analíticos sofisticados y software amigable en un solo sistema poderoso que puede dar soporte a la toma de decisiones semi- estructuradas y no estructuradas.

# **2.9. GLOSARIO DE TÉRMINOS**

# 2.9.1. Archivos [11]

Los archivos son el conjunto organizado de informaciones del mismo tipo, que pueden utilizarse en un mismo tratamiento; como soporte material de estas informaciones.

### **2.10. TIPOS DE ARCHIVOS [12]**

# 2.10.1. Archivo del Proyecto

Conjunto de correspondencias emitidas, recibidas, clasificadas y ordenadas de acuerdo a un sistema establecido para referencia y conservación con fines legales, técnicos y administrativos**.** 

# 2.10.2. Archivo Activo

Conjunto de correspondencia contenidas en el Archivo de Proyecto**.** 

# 2.10.3. Archivo Inactivo

Conjunto de correspondencias que han sido desincorporadas del archivo del proyecto.

#### 2.10.4. Correspondencias

Cualquier documento que se recibe o envía y que confiera información en la forma de un(a), carta, memorándum, presupuestos, contratos, actas, nomina, minuta, correo electrónico, nota interna, nota de campo instrucción en sitio, recargo al contratista, memorándum de rechazo, etc. o cualquier otra correspondencia de la competencia del proyecto**.**

### **2.11. TIPOS DE CORRESPONDENCIAS**

### 2.11.1. Correspondencia Externa de Entrada

Toda correspondencia que entra al Proyecto procedente de un Ente Externo.

# 2.11.2. Correspondencia Externa de Salida

Toda correspondencia que sale del Proyecto para un Ente Externo.

### 2.12.3. Correspondencia Interna de Entrada

Toda correspondencia que entra al proyecto procedente de cualquier dependencia de PDVSA, S.A. y del propio Proyecto.

### 2.12.4. Correspondencia Interna de Salida

Toda correspondencia que sale del Proyecto para cualquier dependencia de PDVSA.

#### **2.13. TIPOS DE ENTES**

# 2.13.1 Ente Externo

Todo ente diferente a PDVSA; por ejemplo: Instituciones Gubernamentales (Gobernación, Fuerzas Armadas, Alcaldías o municipios, etc.), empresas del estado ó institutos Autónomos, Ministerios, Dependencias Estatales, Organizaciones, Sindicatos, Consejos Comunales y todo ente en el cual PDVSA mantiene o tiene una relación.

# 2.13.2. Ente Externo Contractual

Todo ente diferente a PDVSA el cual el Proyecto Conversión Profunda tiene relaciones Contractuales; por ejemplo: Empresas Privadas, Suplidores, Fabricantes, talleres, contratistas, Empresas Consultoras, Empresas de Producción Social, Cooperativas y todo ente con el cual PDVSA mantiene relaciones contractuales.

## 2.13.3. Ente interno

Todo ente dentro de PDVSA; por ejemplo0: Filiales, Presidentes, Directores, Gerentes, Jefe de Departamento, Superintendentes, Supervisores y líderes de Disciplina o Área.

### 2.13.4. Inventario

Es un registro que se hace de la serie de correspondencias dentro de un grupo documental o colección.

# 2.13.5. Sistema de organización de archivo

Herramienta de archivo implementada, con el objetivo de establecer ciertos criterios para la organización de la documentación, al fin de facilitar su acceso, recuperación y transferencia.

# 2.13.6. Registro

Correspondencia que proporciona resultados conseguidos o prevén evidencia de las actividades efectuadas.

# 2.13.7. Referencias

Correspondencias que se utilizan al aplicar el procedimiento, en caso de no tener correspondencias de referencias se colocan N/A.

# **2.14. INGENIERIA DE DETALLE O FACE DE IMPLANTACIÓN [13]**

La fase de implantación contempla realizar una revisión de la ingeniería básica, a fin de adecuar y actualizar el proyecto a posibles nuevas exigencias, redimensionamientos, cambios en el entorno, nuevas políticas oficiales (ambiente) e incluso nuevos objetivos del proyecto.

#### **2.15.AUDITORIA [14]**

"Una visión formal y sistemática para determinar hasta qué punto una organización está cumpliendo los objetivos establecidos por la gerencia, así como para identificar los que requieren mejorarse"

### **2.16. TIPOS DE AUDITORIA [15]**

### 2.16.1. Auditoría Externa

Es una actividad profesional, cuyo objetivo fundamental es el de examinar y evaluar una determinada realidad por personal externo al ente auditado, para emitir una opinión independiente, sobre el resultado de las operaciones y la validez técnica del sistema de control que esté operando en el área auditada.

### 2.16.2. Auditoría Interna

Es una función de control al servicio de la alta dirección empresarial, la cual siempre debe encontrarse ubicada en la modalidad de Staff. Por consiguiente, el auditor interno no ejerce autoridad sobre quienes toman decisiones o desarrollan el trabajo operativo, ni releva en ningún caso la responsabilidad de otras personas en la organización.

# 2.16.3. Auditoría Operacional

Esta modalidad de auditoría, tiene como objeto de estudio el proceso administrativo y las operaciones de las organizaciones, con miras a emitir opinión

sobre la habilidad de la gerencia para manejar el proceso administrativo y el grado de economicidad, eficiencia y efectividad de las operaciones de ente auditado.

# 2.16.4. Auditoria Financiero

Este tipo de auditoría, tiene tiene como objeto de estudio el sistema contable y los correspondientes estados financieros, como miras a emitir opinión independiente sobre la razonabilidad financiera mostrada en los estados financieros del ente auditado.

### 2.16.5. Auditoría Integrada

Esta es una modalidad de auditoría que ha tenido sus desarrollos más relevantes, en el sector estadal y particularmente en el Canadá. La auditoría integral, tiene como objetivo de estudio los respectivos campos naturales de las finanzas, la administración y el derecho, en relación con su aplicación de las normas contables, administrativas y legales a las operaciones económicas con base en los parametros de: economicidad, eficiencia y efectividad.

# 2.16.6. Auditoría Informática

Tiene como objeto de estudio el área de impuestos de la entidad auditada. Y tiene como objetivo, emitir una opinión independiente sobre la validez técnica del sisetma de control interno informático y sobre el grado de confiabilidad de la información generada por el sistema auditado.

# 2.16.7.Auditoría Tributaria

Esta modalidad de auditoría tiene como objeto de estudio el área de impuestos de la entidad auditada. Y tiene como objetivo, emitir una opinión independiente en relación con la validez de la aplicación de la normas tributarias a las operaciones económicas de las organizaciones auditadas.

# **CAPÍTULO 3 MARCO METODOLÓGICO**

La etapa de la descripción del sistema actual hace referencia al proceso de recolección de datos por medio de revisiones bibliográficas, observaciones directas y entrevistas con las personas que laboran dentro del sistema, con el propósito de conocer a fondo las actividades y procesos llevados a cabo dentro del Departamento de Control de Documento en el Proyecto Conversión Profunda Refinería Puerto la Cruz. Este proceso de recolección formó parte de una investigación de campo ya que todos los datos fueron tomados directamente de la realidad; las observaciones directas y entrevistas, estas fueron de suma importancia pues ayudaron a llevar a cabo una exploración inicial que permitió detectar fallas en cuanto al sistema utilizado actualmente, lo cual facilitó el análisis detallado de la situación actual del sistema en estudio.

### **3.1. TIPO DE ESTUDIO**

La investigación es aplicada ya que se dirige al empleo inmediato y no al desarrollo de la teoría, es decir, se basa en acciones concretas para enfrentar el problema. Este estudio es de tipo descriptivo, según Hernández Sampieri (1998), los estudios descriptivos buscan especificar las propiedades importantes de personas, grupos, comunidades o cualquier otro fenómeno que sea sometido a análisis. Por lo cual a través del estudio lo que se busca es identificar las características resaltantes de los programas de auditoria aplicada al sistema computacional del Departamento de Control de Documento del proyecto Conversión Profunda Refinería Puerto La Cruz (CPRPLC).

Esta investigación es un estudio de problema de tipo teórico-práctico. Por lo cual es un estudio monográfico documental que se basa principalmente en fuentes bibliográficas, documentales y estudios comparadores de análisis de problemas que ocurren en la práctica.

## **3.2. DISEÑO DEL ESTUDIO**

Dado las características de la investigación, el diseño de la misma es no experimental, ya que se observan tal y como se presentan los fenómenos en su ámbito real, para ser analizados. Para este tipo de investigación no se construye ninguna situación, solo se observan las ya existentes, no propiciadas intencionalmente por el investigador. En la investigación no experimental las variables independientes ya han ocurrido y no pueden ser manipuladas, el investigador no tiene control directo sobre dichas variables, no puede influir sobre ellas porque ya sucedieron, al igual que sus efectos

# **3.3. POBLACIÓN Y MUESTRA**

La población es el todo que conforma el fenómeno a estudiar en donde los elementos de ésta tienen una característica común, la cual se estudia y da origen a los datos de la investigación; constituye el universo de la investigación, sobre el cual se pretende generalizar los resultados.

Para la presente investigación la población a analizar está conformado por cinco personas (5), quienes independientes de su nivel jerárquico participan en todas o en algunas etapas de la recepción, control y distribución de los documentos recibidos en el Departamento de Control de Documentos del Proyecto Conversión

Profunda Refinería Puerto la Cruz. De está manera, por ser la población tan pequeña y bien definida se selecciono la totalidad de la misma, por lo que no se requiere muestra ni muestreo.

# **3.4. TÉCNICAS E INSTRUMENTOS DE RECOLECCIÓN DE INFORMACIÓN**

Una vez definido el diseño de la investigación, la siguiente etapa consiste en recolectar los datos pertinentes sobre la variable de estudio en esta investigación.

Para llevar a cabo dicho trabajo se consideraron tres aspectos importantes en la obtención de la información que fuera necesaria para el desarrollo de la investigación.

Seleccionar un diseño de medición de los disponibles en el estudio del comportamiento a desarrollar, el mismo debe ser valido y confiable.

Aplicar el instrumento de medición, obteniéndolas de las observaciones y mediciones de las variables que son de interés para el estudio.

Preparar la medición obtenida, para que puedan ser analizadas correctamente.

Con respecto a las herramientas de recolección de dato que se ha de utilizar para la esta investigación tenemos:

**El cuestionario** esta técnica fue diseñada tomando como base los objetivos de la investigación, el cual consistió en un conjunto de preguntas respecto a las variables a medir. Al aplicar esta técnica se utilizó el "método de contacto directo", el cual consistió en presentar personalmente el instrumento y de esta forma aclarar las dudas

e incidir en el entrevistado a proporcionar preguntas reales, el mismo estuvo conformado por treinta (32) preguntas.

**La observación directa** se aplicó con el fin de constatar cuales son los procesos operativos en el Departamento de Control de Documento del Proyecto Conversión Profunda. La observación directa consistió en el proceso de los registros sistemáticos, validos y confiables del comportamiento y/o contenidos de la realidad. Para ello se consideran las documentaciones siguientes: el flujo de trabajo y el manual de normas y procedimientos.

Cabe destacar que tanto la observación directa y los cuestionarios constituyen las fuentes primarias de información para esta investigación. Ya que las fuentes primarias están compuestas por información oral o escritas que fueron recopiladas a través de relatos o escritos transmitidos por los participantes en un acontecimiento o suceso.

# **3.5. TÉCNICAS DE PROCESAMIENTO Y ANÁLISIS DE LA INFORMACIÓN**

En este punto se describen las distintas operaciones a las que están sometidos los datos que se obtengan: clasificación, registro, tabulación y codificación si fuere el caso. En lo referente al análisis, se definirán las técnicas lógicas (inducción, deducción, análisis, síntesis), o estadísticas (descriptivas o inferenciales) que serán empleadas para descifrar lo que revelan los datos que se han recogido. Posterior a la información suministrada a través de los cuestionarios, los mismos serán tabulados y analizados según los criterios de la estadística descriptiva. Tomando en cuenta que

esta investigación es de naturaleza descriptiva se utilizó un tratamiento estadístico para el análisis de los datos. El tratamiento estadístico que se utilizará comprende el cálculo de la distribución de frecuencia absoluta (fa) y relativa (%) de las respuestas obtenidas una ves contadas las opciones seleccionadas por los sujetos. En tal sentido, la tabulación de los datos que se obtengan se llevará acabo utilizando una tabla de doble entrada, donde verticalmente se indicaron los números de personas tomadas en la investigación y en la parte horizontal la numeración de las personas de la encuesta de dicha investigación.

# **3.6. METODOLOGÍA PARA REALIZAR DE UN ANÁLISIS A LOS SISTEMAS COMPUTACIONALES**

Para la realización de un análisis se debe llevar a cabo una serie ordenada de acciones, tareas y procedimientos, mediante la utilización de una serie de herramientas, métodos e instrumentos necesarios en la evaluación del área de sistemas.

Con el propósito de llevar a acabo esta metodología de manera más eficiente y adecuarla al Departamento de Control de Documentos del Proyecto Conversión Profunda Refinería Puerto la Cruz, se tomó en consideración las siguientes etapas.

# 3.6.1. 1.ETAPA: PLANEACIÓN DE LA EVALUACIÓN A LOS SISTEMAS COMPUTACIONALES

El pasó inicial para dicha evaluación, está referido a la planeación de las actividades que sean necesarias para su ejecución, es decir, se identificarán

claramente las razones por la que se va a realizar la auditoria y determinar el objetivo de la misma.

 Considerando la importancia de identificar cada uno de los puntos que integran esta primera etapa de la metodología para el análisis a los sistemas computacionales, a continuación se presentan los principales puntos propuestos para la planeación de dicho análisis.

#### 3.6.1.1 IDENTIFICAR EL ORIGEN DE LA EVALUACIÓN

Identificar el origen de la evaluación es de suma importancia, ya que este proporcionará a la investigación información necesaria para identificar el porque surge la necesidad o inquietud de realizar una auditoria. Para esto se establecen una serie de interrogantes como por ejemplo: ¿de dónde?, ¿por qué?, ¿quién? O ¿Para qué? se requiere hacer la evaluación de algún aspecto del sistema de la empresa. Además de proporcionar los elementos necesarios para hacer una buena planeación de la revisión, y definir los elementos de juicios que contribuirán a normar su criterio de evaluación.

Para el Departamento de Control de Documentos del Proyecto Conversión Profunda Refinería Puerto la Cruz (CPRPLC), fueron consideradas los siguientes análisis.

**Por solicitud expresa de procedencia interna,** y por orden de las gerencias o departamentos de nivel superior, para la revisión del sistema utilizado en el manejo de la documentación del Proyecto Conversión Profunda Refinería Puerto la Cruz. (CPRPLC).

**Por riesgos y contingencias informáticas,** y personal informático, este tipo de análisis se genera por los posibles riesgos derivados de la actuación del factor humano involucrados en el manejo y distribución de la documentación, ya que pueden existir deficiencias y problemas en el cumplimiento de las actividades, operaciones y funciones de este personal, o posibles riesgos a los que pueden estar expuestos.

# 3.6.1.2. REALIZAR UNA VISITA PRELIMINAR AL ÁREA QUE SERÁ EVALUADA

Con la realización de está visita al área que será evaluada se espera obtener un panorama general de la misma, y de está manera poder establecer ciertas pautas que serán de mucha utilidad una vez que se lleve a cabo la evaluación y poder diseñar las medidas necesarias para una adecuada planeación de la misma y establecer acciones concretas que le serán de gran ayuda para llevar a cabo esta evaluación.

Para ello, se deberán contemplar los siguientes aspectos en dicha visita:

#### 3.6.1.2.1. VISITA PRELIMINAR DE ARRANQUE

Está visita preliminar de arranque, tendrá como finalidad establecer de manera preliminar como su nombre lo indica alguna de estas interrogantes:

¿De que forma se encuentran distribuidos los sistemas en el área?

¿Cuántos, cuáles, cómo y de qué tipo son los equipos que están instalados en el Departamento de Control de Documentos?

¿Cuáles son, a simple vista, las características físicas del sistema que será evaluado?

¿Qué tipo de instalaciones y conexiones físicas hay en el área de sistemas, y como están distribuidas?

¿Qué medidas de seguridad visibles existen?

# 3.6.1.2.2. CONTACTO INICIAL CON FUNCIONARIOS Y EMPLEADOS DEL ÁREA

 Dentro de la visita preliminar realizada al Departamento de Control de Documentos del Proyecto Conversión Profunda Refinería Puerto la Cruz (CPRPLC), se aprovechará para establecer un contacto inicial con el personal que allí labora y de está manera contar con una plena cooperación por partes de los mismos, antes de iniciar la evaluación. En realidad, lo que se busca es vislumbrar el panorama al cual se enfrentará, para poder diseñar de esta manera las estrategias mas optimas que llevarán al desarrollo de la evaluación.

# 3.6.1.2.3. IDENTIFICACIÓN PRELIMINAR DE LA PROBLEMÁTICA DE **SISTEMAS**

En conjunto con la visita preliminar, se aprovechará para conocer cual es la principal problemática a la que se enfrenta el Departamento de Control de Documentos del Proyecto Conversión Profunda Refinería Puerto la Cruz (CPRPLC), en cuanto al sistema utilizado para el manejo de la documentación, todo esto con la

finalidad de conocer o tener un panorama preliminar de las posibles dificultades que hay en dicho sistema.

### 3.6.1.3 PREVER LOS OBJETIVOS INICIALES DE LA EVALUACIÓN.

Una vez identificado la problemática del sistema a analizar y haber realizado la visita preliminar, se procederá a establecer los objetivos esenciales para el desarrollo de dicho análisis, ajustándose lo más posible a las necesidades de la evaluación. Todo esto con el propósito de conocer claramente las prioridades del Departamento de Control de Documentos del Proyecto Conversión Profunda Refinería Puerto la Cruz (CPRPLC). Estos objetivos serán complementados de acuerdo con su ambiente de aplicación, mediante los siguientes aspectos:

#### 3.6.1.3.1 OBJETIVO GENERAL

Este proporcionará la base fundamental para la realización de dicho análisis. En el cual se plantean todos los aspectos que se pretenden evaluar.

#### 3.6.1.3.2 OBJETIVO ESPECÍFICOS

Para fines del Departamento de Control de Documento (CPRPLC) se establecieron cinco (5) objetivos específicos, cada uno ellos determina de forma detallada lo que se pretende lograr con la evaluación a los sistemas.

# 3.6.1.3.3. DETERMINAR LOS PUNTOS QUE SERÁN EVALUADOS EN EL ANÁLISIS

Este es una de los aspectos con mayor relevancia a la hora de realizar una evaluación de sistemas, ya que permitirá abarcar de forma absoluta los aspectos antes mencionados y de esta manera poder establecer los puntos focales a ser evaluados en el sistema utilizado en el Departamento De Control De Documento (CPRPLC).

# 3.6.1.4 ELABORAR PLANES Y PROGRAMAS PARA REALIZAR LA EVALUACIÓN.

Una vez considerado todos los puntos antes señalados, se procede a la planeación formal de la evaluación de los sistemas, el cual consiste en generar un plan de trabajo que permitirá de manera consecutiva el desarrollo de la misma. Esto con fin de elaborar un documento que contemple los programas donde se delimiten perfectamente las etapas, eventos, actividades y los tiempos de ejecución para cumplir con los objetivos, que serán utilizados para determinada actividad.

# 3.6.1.5 IDENTIFICAR Y SELECCIONAR LOS MÉTODOS, HERRAMIENTAS, INSTRUMENTOS Y PROCEDIMIENTOS NECESARIOS PARA LA EVALUACIÓN.

Para determinar los métodos y herramientas que se utilizarán en dicha evaluación, se consideraron los siguientes puntos:

**ESTABLECER LA GUÍA DE PONDERACIÓN DE LOS PUNTOS QUE SERÁN EVALUADOS** Se establecerán ponderaciones a los puntos que serán evaluados, el que permitirá compensar las posibles descompensaciones de las áreas o sistemas de informática que tienen mayor peso e importancia en la evaluación, comparándolas con aquellas de menor peso e importancia. Todo esto considerando los siguientes parámetros:

**DEFINIR LAS ÁREAS Y PUNTOS DE SISTEMAS QUE SERÁN EVALUADAS** Lo que se busca con este paso es identificar los factores más relevantes que se presentan en el sistema utilizado para el manejo de la documentación dentro del Departamento de Control De Documento (CPRPLC). El propósito de establecer estas prioridades permitirá ponderar cada uno de los requerimientos, mediante el uso de valores porcentuales (peso específico), el cual se otorgará según la importancia de cada factor en la evolución.

**SELECCIONAR LOS MÉTODOS, PROCEDIMIENTOS, HERRAMIENTAS E INSTRUMENTOS DE EVALUACIÓN** Una vez definidas las áreas y puntos a ser evaluados, se procederá a la selección de las herramientas, métodos, procedimientos e instrumentos necesarios para realizar dicha evaluación, esto con el propósito de conocer la forma en la que se llevara a cabo está evaluación; en la que se incluirá una breve descripción de lo que se desea obtener haciendo uso de las herramientas seleccionadas para cada uno de los requerimientos establecidos.

Estas herramientas son las siguientes:

**La entrevista directa,** se efectuarán una serie de preguntas alusivas a los objetivos propuestos para esta evaluación con el fin de lograra el cumplimiento de los mismos,

# 3.6.1.6 ELABORAR LOS DOCUMENTOS NECESARIOS PARA LA **EVALUACIÓN**

Una vez que se definan los aspectos señalados en las fases anteriores, se procederá a elaborar los documentos formales que servirán para la recopilación de la información útil que permitirá establecer los aspectos que serán evaluados en el área de sistemas del Departamento de Control De Documento (CPRPLC).

# 3.6.1.6.1 DISEÑAR LOS INSTRUMENTOS Y HERRAMIENTAS DE RECOPILACIÓN DE INFORMACIÓN PARA LA EVALUACIÓN

Para la etapa de planeación se definirán claramente los posibles instrumentos de recopilación de la información que será necesaria para realizar la evaluación al sistema computacional utilizado en el Departamento De Control De Documentos (CPRPLC), entre los cuales se establecieron las siguientes herramientas:

### 3.6.1.6.2. DISEÑAR LOS CUESTIONARIOS

Se elaborarán los cuestionarios necesarios para el levantamiento de información útil, y de esta manera llevar acabo la evaluación según los requerimientos específicos. Estos cuestionarios fueron realizados siguiendo los métodos específicos de formulación, mediante el cual permitió: definir los objetivos de los cuestionarios, elegir el tipo de pregunta (dicotómicas, opción múltiple, abiertas, entre otras) y el número de las mismas, también el de establecer la muestra de quienes responderán este instrumento. Siendo esta herramienta de recolección de información la más viable a la hora de realizar dicha evaluación.

## 3.6.1.6.3 .DISEÑAR LAS GUÍAS PARA REALIZAR ENTREVISTAS

Al igual que el cuestionario, la entrevista permitirá de manera directa la recopilación de la información requerida, siguiendo una secuencia de preguntas preconcebidas, las cuáles se fueron adaptando según se recibe la información del entrevistado y de acuerdo con las circunstancias que se van presentando, para obtener la mayor información.

#### 3.6.1.6.4. DISEÑAR LOS FORMULARIOS PARA ENCUESTAS

Se definieron los tipos de encuestas que se utilizarán, sus características y formularios de preguntas, a fin de obtener información concreta, dentro del tópico de opinión especifica, del sistema computacional utilizado por el Departamento De Control De Documento (CPRPLC)

# 3.6.2 2. ETAPA: EJECUCIÓN DE LA AUDITORIA DE SISTEMAS COMPUTACIONALES

El siguiente paso una vez establecida la etapa de planeación es llevar a cabo su ejecución, la cual se determinará por los puntos y requerimientos emitidos en la etapa anterior.

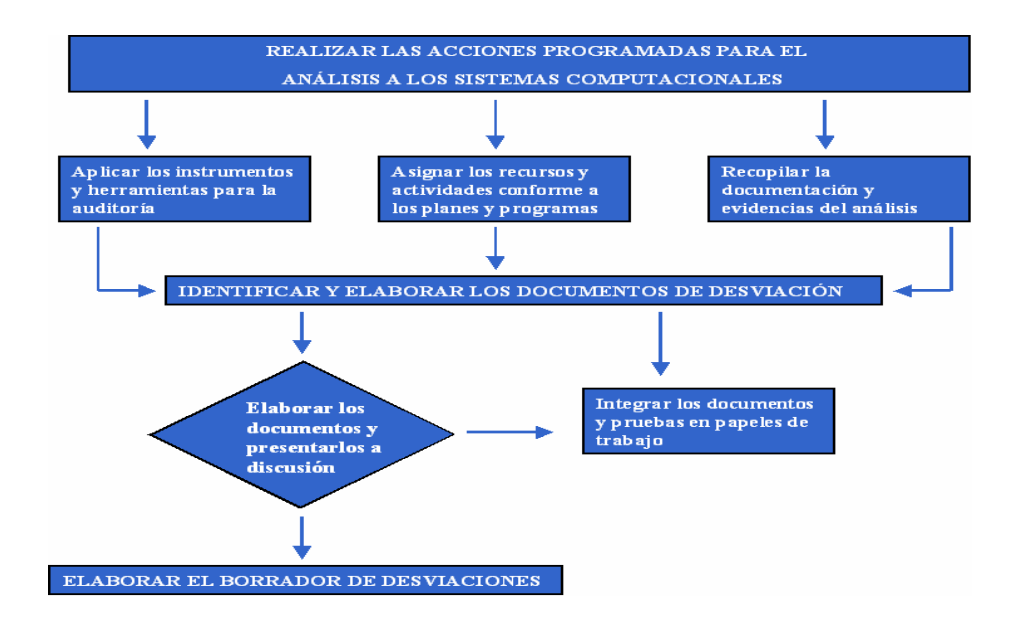

**Figura 3.1 Ejecución de Auditoria fuente** (Auditoria de Sistemas Computacionales fuente.)

A continuación se muestra los aspectos más relevantes para la realización de esta etapa:

# 3.6.2.1 REALIZAR LAS ACCIONES PROGRAMADAS PARA LA EVALUACIÓN

Estas acciones se van a ir ejecutando en la misma secuencia que fueron diseñadas y de acuerdo con los tiempos correspondientes. Esto con la finalidad de lograr los objetivos planteados del análisis.

# 3.6.2.2 APLICAR LOS INSTRUMENTOS Y HERRAMIENTAS PARA LA **EVALUACIÓN**

Se aplicarán los instrumentos y herramientas elegidas para llevar a cabo dicha evaluación, es decir, mediante el cuestionario, la observación directa, y las entrevistas diseñadas en la etapa anterior.

# 3.6.2.3 IDENTIFICAR Y ELABORAR LOS DOCUMENTOS DESVIACIONES ENCONTRADAS

Una vez que se lleve a cabo las actividades anteriores, se procederá a identificar y elaborar dichos documentos, donde se especificaran las situaciones encontradas, Las causas que las originan y sus posibles soluciones. Este documento se va ir elaborando según se vayan evaluando las actividades programadas.

# 3.6.2.4 ELABORAR EL DICTAMEN PRELIMINAR Y PRESENTARLO A DISCUSIÓN

Una vez que se hayan determinado los requerimientos al sistema computacional utilizado dentro del Departamento De Control De Documento (CPRPLC), será necesario que estos sean comentados con las partes involucradas y de esta manera, derivada del intercambio de opiniones, determinar las posibles soluciones para cada una de estos requerimientos.

# 3.6.3 3 ETAPA: DICTAMEN DE LA EVALUACIÓN DE SISTEMAS COMPUTACIONALES

El último paso de la metodología utilizada para esta evaluación, comprende la emisión del informe final, en el cual se consideran los siguientes puntos:

# 3.6.3.1 ANALIZAR LA INFORMACIÓN Y ELABORAR UN INFORME DE SITUACIONES DETECTADAS

Es importante recalcar que para fines del análisis a los sistemas computacionales no se pretende encontrar culpables, sino ayudar a solucionar aquellos problemas o circunstancias que se presenten, en la operación normar del sistema usado en el Departamento de Control De Documento (CPRPLC). Aclarado esto se procede a desarrollar el informe donde se contemplarán los resultados del análisis hecho, plasmando en forma específica y más concretamente las desviaciones o requerimientos establecidos a través de los distintos medios utilizados para la recolección de la información.

#### 3.6.3.2 PRESENTAR EL INFORME DE LA EVALUACIÓN

Por último para completar la metodología que se ha estudiado, se elaborará una presentación final para mostrar a los entes involucrados en dicha evaluación los resultados arrojados por la misma, esta deberá desarrollarse con toda la formalidad del caso, con la elaboración correcta y profesional que se amerita.

# **CAPÍTULO 4 DESCRIPCIÓN DEL SISTEMA ACTUAL**

A través de la evaluación realizada al sistema utilizado por el Departamento de Control de Documento (CPRPLC), para el manejo de la documentación técnica y administrativa y partiendo de la información recopilada acerca del mismo, se procedió al análisis de los requerimientos generados por dicha evaluación, y de esta manera precisar cuáles son las condiciones necesarias que debe satisfacer el sistema automatizado, a fin de solucionar los problemas y fallas detectadas en el manejo de la información y establecer las bases que determinarán el funcionamiento y operación del sistema.

La manera en la que se lleva a cabo el manejo de la documentación y los problemas encontrados en el proceso actual de recepción, procesamientos, distribución, disposición y protección de la documentación, es de forma manual, lo cual hizo evidente la necesidad de implantar una herramienta automatizada que proporcione grandes beneficios y que mejore el tiempo de respuesta de los procesos, el cual dio pie a evaluar el sistema utilizado en la actualidad por el Departamento de Control de Documentos, que permitirá en un principio identificar los requerimientos hechos por el mismo y de esta manera incrementar su eficacia en cuanto a la revisión de los documentos.

El objetivo de analizar los requerimientos es el de poder definir lo que se espera que realice el sistema, su funcionalidad y necesidades. Para ello la metodología de análisis a los sistemas computacionales, proporciona tres (3)

etapas fundamentales que permiten el desarrollo de dicha evaluación. Son herramientas esenciales para el cumplimiento de los objetivos

A continuación en el presente capitulo, se muestra de forma detallada los resultados obtenidos a través de los distintos medios utilizados para la obtención de la información.

Para el análisis de los resultados de las entrevistas se tomaron tanto los ítems como los indicadores de las variables de estudio, posteriormente se presentan las tablas de frecuencia absoluta, donde se refleja la porción de las opciones escogidas por los sujetos, para luego ser interpretados tomando en cuenta los objetivos establecidos en la evaluación.

# **4.1. SISTEMAS UTILIZADOS ACTUALMENTE POR EL DEPARTAMENTO DE CONTROL DE DOCUMENTO**

Los sistemas manuales utilizados actualmente por el Departamento de Control de Documento (CPRPLC), para el manejo de la documentación son los siguientes:
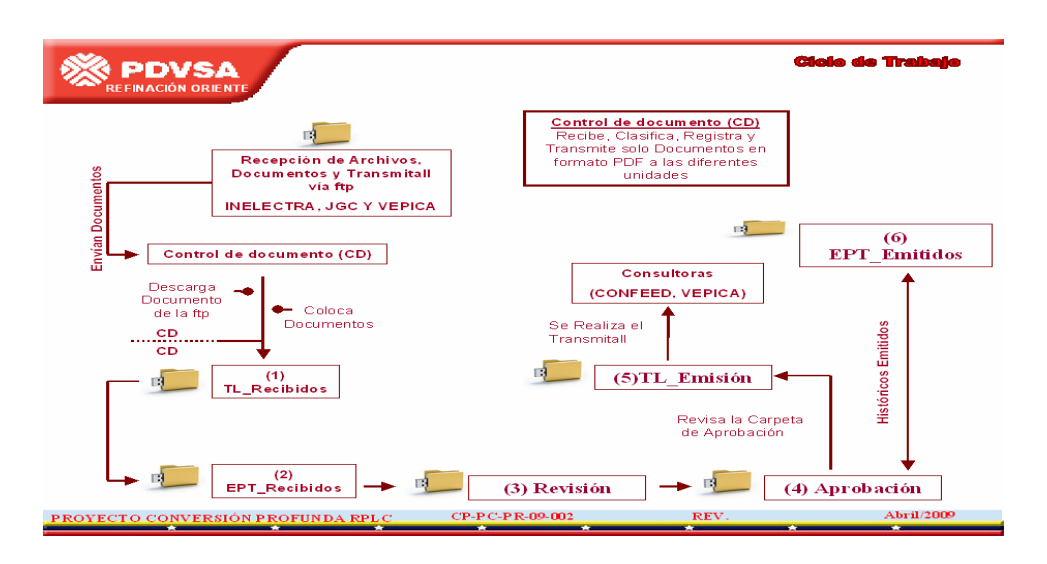

**Figura 4.1.** Ciclo de trabajo. F**uente:** (Elaboración Propia. 2009)

En el cuadro anterior se puede observar la distribución de los documentos desde el momento en que este es recibido a través de la FTP por el Departamento de Control de Documento, el cual es el encargado de distribuirlo a las diferentes disciplinas y a su ves a las diferentes carpetas, para que estos sean revisados, inmediatamente culminada la etapa de revisión este debe ser aprobado y emitido a la carpeta (5) TL\_Emitido, en este momento el documento es tomado nuevamente por el Departamento de Control de Documento para ser registrado en el Sisco, y generar un nuevo trasmitall que será enviado a las diferentes consultoras.

El Departamento de Control de Proyecto hace uso del protocolo FTP, como medio de recepción y envió de documentos con las demás consultoras relacionadas al Proyecto Conversión Profunda (RPLC). A través de un modo de conexión del cliente FTP Pasivo (Modo Pasivo), el cual le permite establecer una conexión aleatoria desde el puerto de control hasta el puerto de servidor, y el uso de acceso usuario, esté accede a la FTP por medio de un Login (Usuario) y un password (contraseña).

Sin embargo, y sabiendo que este tipo de conexión es más rápida para el envío y recepción de los documentos, no ofrece una máxima segura, ya que se realiza en un texto plano sin ningún tipo de encriptamiento de la información, lo que la hace vulnerable a cualquier posible ataque en el trafico de envió de la misma.

Es por ello que se hace uso de las aplicaciones como [SCP](http://es.wikipedia.org/wiki/SCP) Y SFTP, incluidas en el paquete [SSH,](http://es.wikipedia.org/wiki/SSH) que permiten transferir archivos de forma [cifrada](http://es.wikipedia.org/wiki/Criptograf%C3%ADa) ofreciendo así una mayor seguridad en cuanto al envió de la información.

#### **4.2. EPT (ESTRUCTURA DE PARTICIPACIÓN DE TRABAJO)**

La Jerarquización de los elementos que componen el alcance del proyecto debe venir acompañada e identificada dentro de la Estructura de Partición del Trabajo (E.P.T.), por una designación de nivel. Los cuatro primeros niveles son suficientes para describir la E.P.T., sin embargo podemos utilizar hasta 6 niveles. A medida que se va descendiendo de nivel, se incrementa el detalle de definición de cada elemento individual.

Estos niveles son los siguientes:

**El nivel 1:** Se refiere al título del PROYECTO.

**El nivel 2:** Identifica los SUB-PROYECTOS o grupo de unidades, por su género, que se completarán en el proyecto.

**El nivel 3:** Se refiere las UNIDADES que se desarrollarán en el proyecto.

**El nivel 4:** Corresponde a las ÁREAS (divisiones) asociadas a las unidades, definidas para el control del proyecto.

**El nivel 5:** Identifica la FASE en la cual se encuentra el proyecto.

**El nivel 6:** Representa las DISCIPLINAS involucradas en el proyecto.

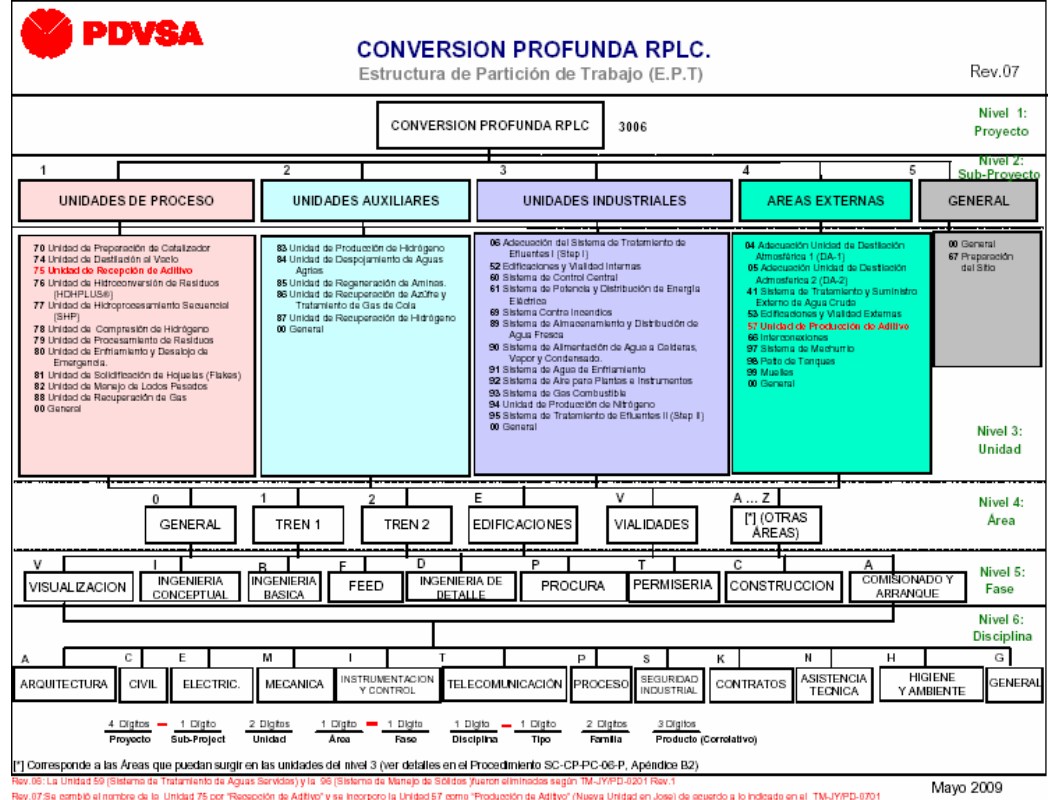

EPT (Estructura de Participación de Trabajo)

 **Figura 4.2** EPT. Fuente: PDVSA**.** F**uente:** (Manual de Procedimiento CPRPLC)

#### **4.3. SISCOD (SISTEMA DE CONTROL DE DOCUMENTOS)**

Permite llevar un control de los documentos que se generan en el Proyecto "Conversión Profunda" (RPLC) en sus diferentes fases (conceptual, básica y de detalle), llevando un registro (Historial) de las entradas y salidas de la documentación (planos y documentos).

Este sistema tiene como propósito, mantener un histórico de todos los documentos y planos técnicos que se generan en un proyecto multidisciplinario, realizando la recepción de la documentación generada por las consultoras y haciendo una distribución de los mismos mediante una matriz de distribución, luego de revisada la información por parte del departamento de ingeniería, el departamento de Control de Documento procede a realizar la devolución de la documentación por medio de transmitalls hacia las consultoras y a su vez mantener informado al equipo que conforma al Proyecto Conversión Profunda (RPLC) para su control y avance del mismo. El SISCOD está realizado bajo un lenguaje de programación de Microsoft Access, que es un manejador de bases de datos, pero este programa tiene pequeñas limitaciones en el almacenamiento de registros.

- El SISCOD proporciona un:
- Ambiente de Trabajo Colaborativo con terceros
- Seguimiento de Documentos
- Localización
- Codificación de Documentos
- Alertas/Notificaciones por demora (correos)
- Generación de Plantillas (transmittal, minutas)
- Reportes Estadísticas, Indicadores de Gestión.

#### FLUJO DE TRABAJO SISCOD

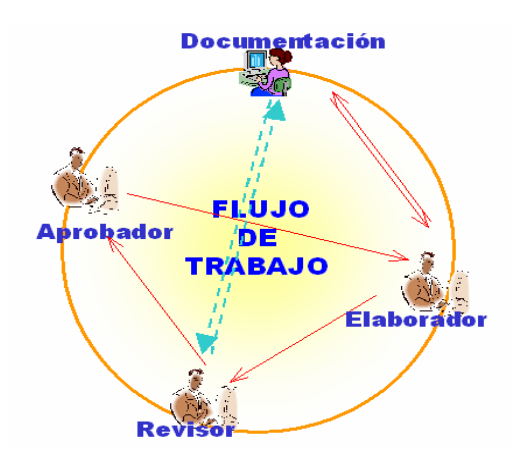

**Figura 4.3** Flujo de trabajo SISCOD F**uente:** (Elaboración Propia. 2009)

# **4.4 .IDENTIFICACIÓN DE LOS USUARIOS (ACTORES DEL SISTEMA)**

# 4.4.1. Superintendente de Control de Proyectos

Apoyar la efectiva ejecución física y financiera del proyecto mediante el monitoreo, reportes, asesoría e las actividades de planificación y control de ejecución, a fin de facilitar su terminación en costo y tiempo, promoviendo el cumplimiento del plan de inversiones y los lineamientos en materia de planificación corporativa.

#### Responsabilidades:

Revisar los informes semanales y mensuales emitidos por los controladores del proyecto, así como los planes y cronogramas de ejecución física y financieros de las diferentes fases del proyecto, garantizando su calidad y confiabilidad para garantizar la disponibilidad oportuna de la información y base requerida para el control de la gestión.

Monitorear la ejecución física y financiera de los proyectos mediante la revisión e interpretación de reportes de progreso, redes detalladas, análisis de tendencias, a fin de recomendar acciones que faciliten la efectiva ejecución de los mismos.

Dar asesoría, orientación y asistencia técnica a los planificadores y controladores del proyecto sobre las estrategias, procedimientos y métodos de trabajo que faciliten la efectiva ejecución de los mismos.

Apoyar a los Analistas de Control de Documentos en el análisis de las variaciones potenciales o reales del entorno, modificaciones y/o cambios del alcance del proyecto y cualquier otro factor que afecte su programación, a fin de facilitar la efectiva ejecución de los mismos.

Mantener informada a la gerencia/superintendencia de Control de Proyectos sobre la ejecución del Proyecto mediante el análisis, consolidación y

recomendaciones con base a los reportes de control de ejecución emitidos por los controladores del proyecto, a fin de facilitar la toma de decisiones por parte de la gerencia y su difusión.

Estar comprometidos en la actualización de los documentos establecidos en el Sistema de Gestión de Calidad (SGC), con la finalidad de evidenciar su conformidad con los requisitos establecidos en el sistema y demostrar su eficiencia.

Velar porque todo el personal bajo su cargo conozca y aplique desde el comienzo el SGC del proyecto en todas las actividades que le corresponda realizar dentro del proceso bajo su responsabilidad.

#### 4.4.2. Supervisor de Control de Documentos

 Coordinar las actividades de recepción, registros, recopilación, clasificación, ordenamiento de la documentación relacionada con el Proyecto, de acuerdo al procedimiento de organización de archivos y procedimientos internos para garantizar la custodia, control y disponibilidad de la información.

#### Responsabilidades:

Supervisar y coordinar actividades del departamento para asegurar el cumplimiento de los procedimientos que garanticen una buena ejecución en el desarrollo de las actividades de revisión y distribución de documentos.

Asegura un buen control y registro de la documentación técnica y planos recibidos y/o generados por los líderes de disciplina.

Coordina la distribución de documentos de acuerdo a las matrices establecidas y en el tiempo requerido.

Elabora reportes según requerimientos de la gerencia.

Garantiza un adecuado control de los documentos técnicos y administrativos del Proyecto.

Coordina la recepción, clasificación de documentos para el sistema repositorio de los mismos, llamado (SERVIDOR) de toda la información técnica recibida de las consultoras, así como su distribución al personal correspondiente para su revisión.

Asegura un adecuado registro, control y publicación de todas las correspondencias del proyecto.

Responder oportunamente a las solicitudes de los usuarios y llevar control de la devolución de los documentos solicitados, controlando la fecha de entrega y devolución de los mismos.

Coordinar la entrega de documentos técnicos (transmittal) para el consorcio.

Mantener informado al personal de ingeniería del estatus de la documentación técnica.

Asegurar que se lleva un registro y control de las correspondencias y memoranda que emite el proyecto.

Estar comprometidos en la actualización de los documentos establecidos en el Sistema de Gestión de Calidad (SGC), con la finalidad de evidenciar su conformidad con los requisitos establecidos en el sistema y demostrar su eficiencia.

Velar porque todo el personal bajo su cargo conozca y aplique desde el comienzo el SGC del proyecto en todas las actividades que le corresponda realizar dentro del proceso bajo su responsabilidad.

# 4.4.3. Analista de Control de Documentos

Coordinar las actividades de recepción, registros, recopilación, clasificación, ordenamiento de la documentación relacionada con el Proyecto, de acuerdo al

procedimiento de organización de archivos y procedimientos internos para garantizar la custodia, control y disponibilidad de la información.

Responsabilidades:

Revisar la codificación de los productos de ingeniería y/o administrativos.

Control y registro de documentación técnica y planos recibidos y/o generados por los líderes de disciplina.

Realizar la distribución de documentos de acuerdo a las matrices establecidas.

Apoyar en la emisión de reportes según requerimientos de la gerencia.

Llevar el control de los documentos técnicos y administrativos del Proyecto.

Recibir, clasificar e ingresar al sistema de control de documentos (SIMDE) la documentación técnica recibida de las consultoras, así como su distribución al personal correspondiente para su revisión.

Asegura un adecuado registro, control y publicación de todas las correspondencias del proyecto.

Responder oportunamente a las solicitudes de los usuarios y llevar control de la devolución de los documentos solicitados, controlando la fecha de entrega y devolución de los mismos.

Elaboración de notas de entrega de documentos técnicos (transmittal) para las consultoras.

Mantener informado al personal de ingeniería del estatus de la documentación técnica.

Llevar el registro y control de las correspondencias y memoranda que emite el Proyecto.

Recibir, distribuir, controlar y archivar todos los documentos de entrada al Proyecto.

Estar comprometidos en la actualización de los documentos establecidos en el Sistema de Gestión de Calidad (SGC), con la finalidad de evidenciar su conformidad con los requisitos establecidos en el sistema y demostrar su eficiencia.

Velar porque todo el personal bajo su cargo conozca y aplique desde el comienzo el SGC del proyecto en todas las actividades que le corresponda realizar dentro del proceso bajo su responsabilidad.

# **4.5. ANALISIS E INTERPRETACIÓN DE LOS RESULTADOS**

*Primer objetivo* Describir las características del sistema utilizado actualmente.

Pregunta N°1. ¿La estructura del proceso de documentación utilizado actualmente por el Departamento de Control de Documentos es la más idónea?

| <b>RESPUESTA</b> | <b>FRECUENCIA</b> | <b>PORCENTAJE</b> |
|------------------|-------------------|-------------------|
|                  | <b>ABSOLUTA</b>   | $(\%)$            |
| СŤ               |                   |                   |
| N <sub>O</sub>   |                   | 100%              |
| <b>TOTAL</b>     |                   | 100%              |

**TABLA 4.1** Proceso de Documentación

**Fuente (Elaboración Propia 2009)** 

Según los resultados obtenidos en la tabla 4.1, se observo que el total de la población manifestó que La estructura del proceso de documentación utilizado actualmente por el Departamento de Control de Documentos es la más idónea

Pregunta N°2. ¿El Departamento de Control de Documentos cuenta con estándares establecidos para la distribución de los documentos?

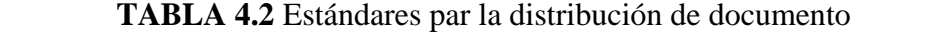

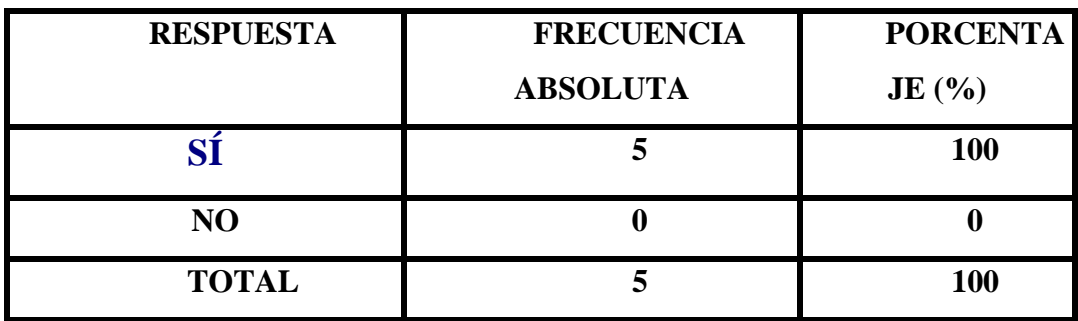

**Fuente (Elaboración Propia 2009)** 

Según los resultados obtenidos en la tabla 4.2, se observó que el total de la población respondió afirmativamente que el Departamento de Control de Documento cuenta con estándares para la distribución de los documentos.

Pregunta N° 3 ¿Son completos y apropiados dichos estándares?

| <b>RESPUESTA</b> | <b>FRECUENCIA</b> | <b>PORCENTA</b> |
|------------------|-------------------|-----------------|
|                  | <b>ABSOLUTA</b>   | JE(%)           |
|                  |                   | <b>100</b>      |
| NO               |                   |                 |
| <b>TOTAL</b>     |                   | 100             |

**TABLA 4.3 % de Respuesta a la pregunta 3** 

De acuerdo a los resultados obtenidos en la tabla 4.3, se observo que el total de los sujetos manifestó el estar de acuerdo con que los estándares son completos y apropiados.

Pregunta N°4. ¿El Departamento de Control de Documentos cuenta con un Recurso Humano capacitado para el manejo de la documentación?

| <b>RESPUESTA</b> | <b>FRECUENCIA</b> | <b>PORCENTA</b> |
|------------------|-------------------|-----------------|
|                  | <b>ABSOLUTA</b>   | JE(%)           |
|                  |                   | <b>100</b>      |
| N <sub>O</sub>   |                   |                 |
| <b>TOTAL</b>     |                   | 100             |

**TABLA 4. 4** Recurso humano capacitado

**Fuente (Elaboración Propia 200)** 

El total de los sujetos manifestó el estar de acuerdo con que si se cuenta con un personal capacitado para el manejo de la documentación.

Pregunta N°5. ¿Es adiestrado continuamente el personal que labora dentro del Departamento de Control de Documento?

| <b>RESPUESTA</b> | <b>FRECUENCIA</b> | <b>PORCENTA</b> |
|------------------|-------------------|-----------------|
|                  | <b>ABSOLUTA</b>   | JE $(% )$       |
|                  |                   | 100             |
| NO               |                   |                 |
| <b>TOTAL</b>     |                   | 100             |

**TABLA 4. 5** Adiestramiento Continua

**Fuente (Elaboración Propia 200)** 

El total de las personas entrevistadas respondió negativamente cuando se le pregunto si el personal del Departamento de Control de Documentos es adiestrado continuamente.

Pregunta N°6. ¿Es evaluado periódicamente el procedimiento de distribución de los documentos en el Departamento?

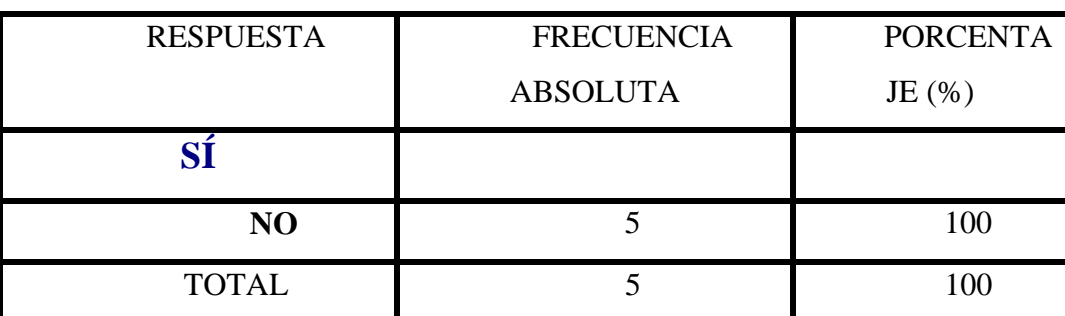

# **TABA 4. 6 Proceso de Distribución**

De acuerdo a los resultados obtenidos el 100% de las personas respondió negativamente en cuanto a si es evaluado periódicamente el procedimiento de distribución de los documentos en el Departamento.

Pregunta N°7. ¿Se conoce y utiliza el manual de procedimiento?

| <b>RESPUESTA</b> | <b>FRECUENCIA</b> | <b>PORCENTA</b> |
|------------------|-------------------|-----------------|
|                  | <b>ABSOLUTA</b>   | JE $(% )$       |
|                  |                   | 100             |
| NO               |                   |                 |
| <b>TOTAL</b>     |                   | l 00            |

**TABLA 4.7** Manual de procedimiento

**Fuente (Elaboración Propia 200)** 

De acuerdo a los resultados obtenidos en la tabla 4.7 el total de los sujetos manifestó en conocer y utilizar el manual de procedimiento.

Pregunta N°8. ¿Existe un adecuado procedimiento de revisión y aprobación de documentos (cifras, firmas, sellos…) antes de ser emitidos?

| <b>RESPUESTA</b> | <b>FRECUENCIA</b> | <b>PORCENTA</b> |
|------------------|-------------------|-----------------|
|                  | <b>ABSOLUTA</b>   | JE $(\%)$       |
|                  |                   | $40^{\circ}$    |
| NO               |                   | 60              |
| <b>TOTAL</b>     |                   | 100             |

**TABLA 4. 8** Procedimiento de Aprobación

**Fuente (Elaboración Propia 200)** 

De acuerdo a los resultados obtenidos en la tabla 4.8, se observo que el 40% respondió que si existe un adecuado procedimiento de revisión y aprobación de documentos (cifras, firmas, sellos…) antes de ser emitidos, el otro 60% respondió negativamente.

Pregunta N°9. ¿Existen controles que aseguren que no se efectuará modificación alguna, en los documentos fuentes, sin la debida autorización?

| <b>RESPUESTA</b> | <b>FRECUENCIA</b> | <b>PORCENTA</b> |
|------------------|-------------------|-----------------|
|                  | <b>ABSOLUTA</b>   | JE $($ % $)$    |
|                  |                   |                 |
| N <sub>O</sub>   |                   | 100             |
| <b>TOTAL</b>     |                   | 100             |

**TABLA** 

Se observó que la totalidad de las personas respondió que no existen controles que aseguren que no se efectuará modificación alguna en los documentos fuente sin la debida autorización.

Pregunta N°10. ¿Existe un horario definido para él envió y recibo de la documentación?

| <b>RESPUESTA</b> | <b>FRECUENCIA</b> | <b>PORCENTA</b> |
|------------------|-------------------|-----------------|
|                  | <b>ABSOLUTA</b>   | JE $(\% )$      |
|                  |                   |                 |
| NO               |                   | 100             |
| <b>TOTAL</b>     |                   | 100             |

**TABLA 4. 10** Horarios Definidos

**Fuente (Elaboración Propia 2009)** 

De acuerdo con los resultados obtenidos en la tabla N° 10, no existe un horario definido para el envió y recibo de la documentación.

Pregunta N°11. ¿Existe alguna forma preimpresa para registrar los datos, la cual dé seguridad contra errores y omisiones?

#### **TABLA 4 11** Registrar Datos

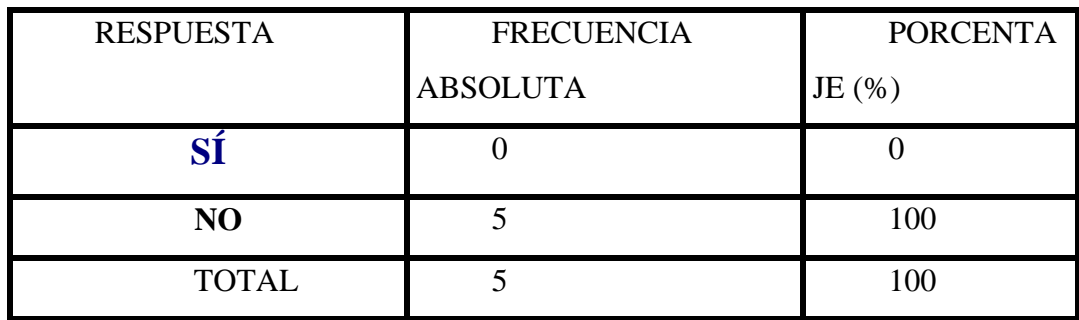

**Fuente (Elaboración Propia 2009)** 

De acuerdo a los resultados obtenidos en la tabla 4. 11, no existe ninguna forma preimpresa para el registro de los datos.

*Segundo objetivo* Determinar las deficiencias del software utilizado actualmente.

Pregunta N°12. ¿El sistema utilizado actualmente implementa algún tipo de control para la posible duplicación de los documentos enviados y recibidos?

**TABLA 4.12** Control para Duplicidad

| <b>RESPUESTA</b> | <b>FRECUENCIA</b> | <b>PORCENTAJ</b> |
|------------------|-------------------|------------------|
|                  | <b>ABSOLUTA</b>   | E(%              |
|                  |                   |                  |
| N <sub>O</sub>   |                   | 100              |
| <b>TOTAL</b>     |                   | 100              |

En relación al sistema utilizado actualmente, se encuentra que el 100% de las personas entrevistadas están de acuerdo de que no existe ningún tipo de control para la posible duplicación de los documentos enviados y recibidos.

Pregunta N°13. ¿El sistema lleva un registro de control de los documentos enviados?

| <b>RESPUESTA</b> | <b>FRECUENCIA</b> | <b>PORCENTA</b> |
|------------------|-------------------|-----------------|
|                  | <b>ABSOLUTA</b>   | JE $($ % $)$    |
|                  |                   | 20              |
| NO               |                   | 80              |
| <b>TOTAL</b>     |                   | 100             |

**TABLA 4.13 % de Respuesta a la pregunta 13** 

**Fuente (Elaboración Propia 2009)** 

Del total de los sujetos, el 80% de los mismos respondió que el sistema no lleva un control de los documentos enviados.

Pregunta  $N^{\circ}14$ . ¿El sistema lleva un registro de control de los documentos recibidos?

## **TABLA 4.14 % de Respuesta a la pregunta 14**

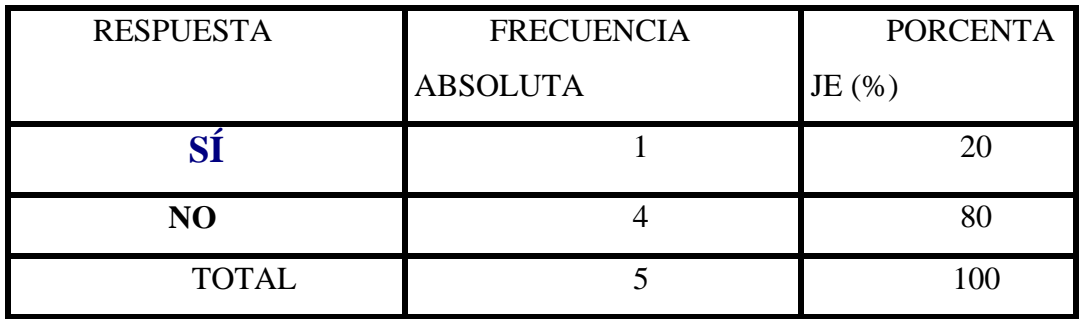

**Fuente (Elaboración Propia 2009)** 

Del total de los sujetos, el 80% de los mismos respondió que el sistema no lleva un control de los documentos recibidos.

Pregunta N°15 ¿El sistema lleva un control exacto de las revisiones de los documentos recibidos y enviados?

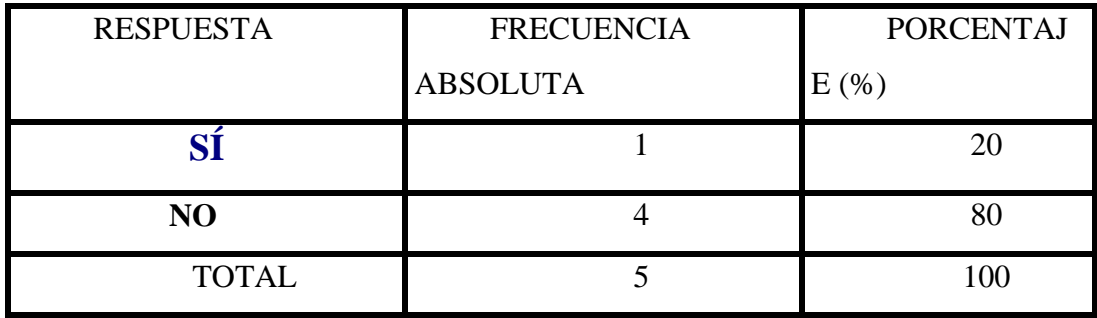

## **TABLA 4.15 Control Exacto de Revisiones**

**Fuente (Elaboración Propia 2009)** 

De acuerdo a los resultados obtenidos en la tabla 4.15, se observó que el 20% de los sujetos manifestó el estar de acuerdo en que el sistema lleva un control exacto

de las revisiones de los documentos recibidos y enviados. El otro 80% no esta de acuerdo con eso.

Pregunta N°16 ¿La matriz de distribución es la más conveniente?

| <b>RESPUESTA</b> | <b>FRECUENCIA</b> | <b>PORCENTA</b> |
|------------------|-------------------|-----------------|
|                  | <b>ABSOLUTA</b>   | JE $(% )$       |
|                  |                   |                 |
| N <sub>O</sub>   |                   | 100             |
| <b>TOTAL</b>     |                   | 100             |

**TABLA 4.16** Matriz de distribución

**Fuente (Elaboración Propia 2009)** 

El total de los sujetos, consideran que la matriz de distribución no es la más conveniente.

Pregunta N°17 ¿El sistema puede ser utilizado en Red?

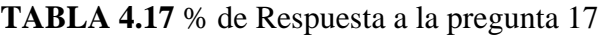

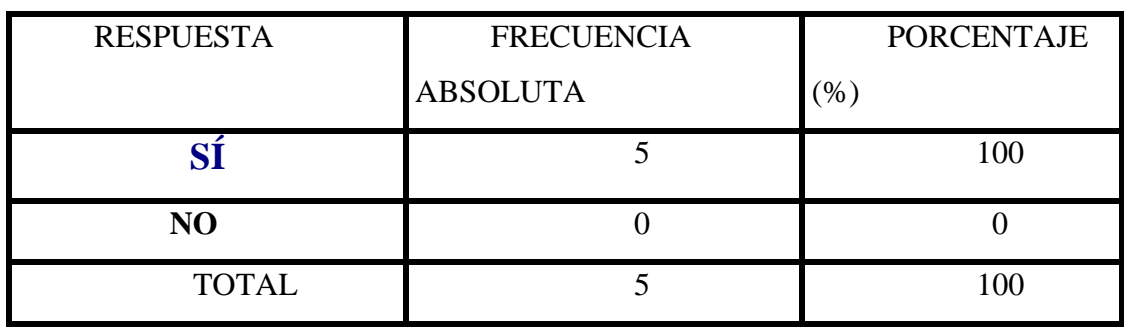

El total de los sujetos, respondió afirmativamente en cuanto al que el sistema si es utilizado en red.

Pregunta N°18. ¿El sistema puede ser accedido por más de una persona?

| <b>RESPUESTA</b> | <b>FRECUENCIA</b> | <b>PORCENTAJE</b> |
|------------------|-------------------|-------------------|
|                  | <b>ABSOLUTA</b>   | $\frac{1}{2}$     |
|                  |                   | 100               |
| N <sub>O</sub>   |                   |                   |
| <b>TOTAL</b>     |                   | 100               |

**TABLA 4.18** % de Respuesta a la pregunta 18

**Fuente (Elaboración Propia 2009)** 

Según los resultados obtenidos en la tabla 4.18, el sistema puede ser accedido por más de una persona.

Pregunta N°19. ¿Existe un manual que especifique el procedimiento para el manejo de la documentación?

#### **TABLA 4.19** Manual de Especificaciones

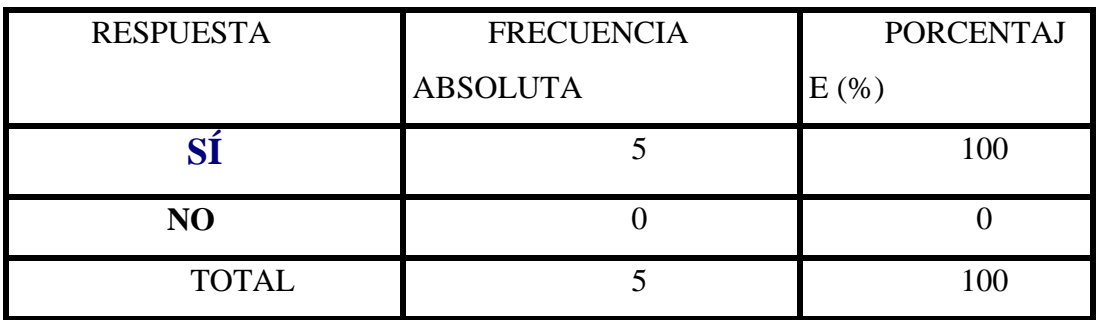

**Fuente (Elaboración Propia 2009)** 

Según los datos obtenidos en la tabla 4.19, el total de las personas respondió afirmativamente a la existencia del manual donde se especifica el procedimiento para el manejo de l documentación.

Pregunta N°20. ¿Dicho manual es utilizado en forma adecuada?

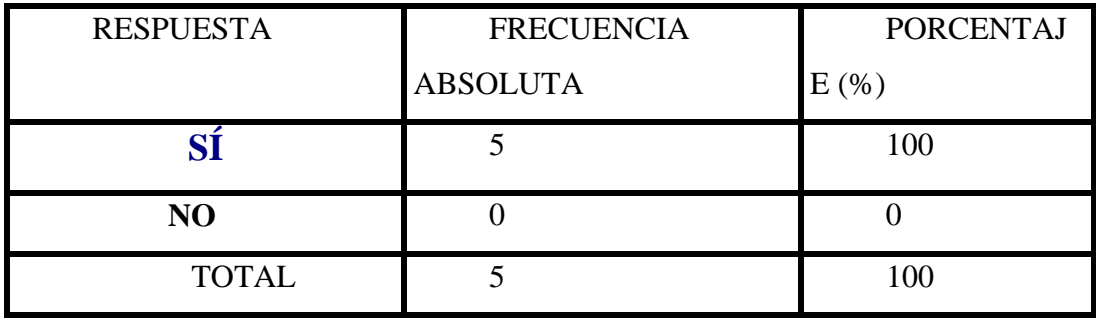

**TABLA 4.20 % de Respuesta a la pregunta 20** 

**Fuente (Elaboración Propia 2009)** 

Según los datos obtenidos en la tabla 4.20, el 100% de las personas respondió afirmativamente en cuanto al uso adecuada de dicho manual.

Pregunta N°21. ¿Dentro del manual se contempla el tratamiento de errores?

| <b>RESPUESTA</b> | <b>FRECUENCIA</b> | <b>PORCENTA</b> |
|------------------|-------------------|-----------------|
|                  | <b>ABSOLUTA</b>   | JE $(% )$       |
|                  |                   |                 |
| N <sub>O</sub>   |                   | 100             |
| <b>TOTAL</b>     |                   | .00             |

**TABLA 4.21** Tratamiento de errores

**Fuente (Elaboración Propia 2009)** 

El total de las personas entrevistadas manifestaron que dentro del manual no se contempla el tratamiento de errores.

Pregunta N°22. ¿Existe una identificación apropiada de quien recibe la documentación de entrada?

| <b>RESPUESTA</b> | <b>FRECUENCIA</b> | <b>PORCENTA</b> |
|------------------|-------------------|-----------------|
|                  | <b>ABSOLUTA</b>   | JE $(% )$       |
|                  |                   | 20              |
| NO               |                   | 80              |
| <b>TOTAL</b>     |                   | 100             |

**TABLA 4. 22 % de Respuesta a la Pregunta 22** 

En relación al sistema utilizado actualmente, se encuentra que el 80% de las personas entrevistadas no están de acuerdo con que exista ningún una identificación apropiada de quién recibe la documentación de entrada.

Pregunta N°23. ¿Existe un responsable de sistemas encargado de revisar los procedimientos para el manejo de datos?

| <b>RESPUESTA</b> | <b>FRECUENCIA</b> | <b>PORCENTA</b> |
|------------------|-------------------|-----------------|
|                  | <b>ABSOLUTA</b>   | JE $(\% )$      |
|                  |                   |                 |
| NO               |                   | 100             |
| <b>TOTAL</b>     |                   | 100             |

**TABLA 4.23** % de Respuesta a la Pregunta 23

**Fuente (Elaboración Propia 2009)** 

En relación al sistema utilizado actualmente, se encuentra que el 100% de las personas entrevistadas están de acuerdo de que no existe un responsable de sistemas encargado de revisar los procedimientos para el manejo de datos.

Pregunta N°24. ¿El sistema actual cuenta con un modulo de respaldo de la información?

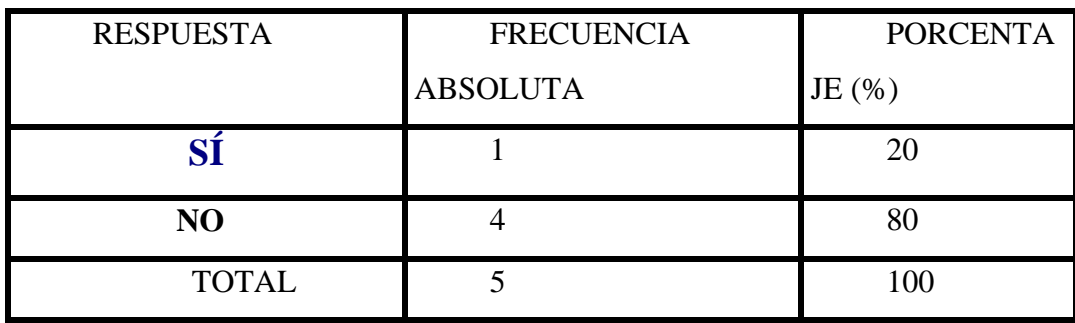

# **TABLA 4.24** Modulo de Respaldo

**Fuente (Elaboración Propia 2009)** 

En relación al sistema utilizado actualmente, se encuentra que el 80% de las personas entrevistadas dicen que el sistema no cuenta con un modelo de respaldo de la información.

*Tercer objetivo.* Determinar las características deseables del Sistema, que se adapte a los requerimientos del Departamento de Control de Documento.

Pregunta N°25 ¿Se requiere de un manejo automatizado de los flujos de trabajo y ciclo de vida de los documentos?

## **TABLA 4.25** Manejo Automatizado

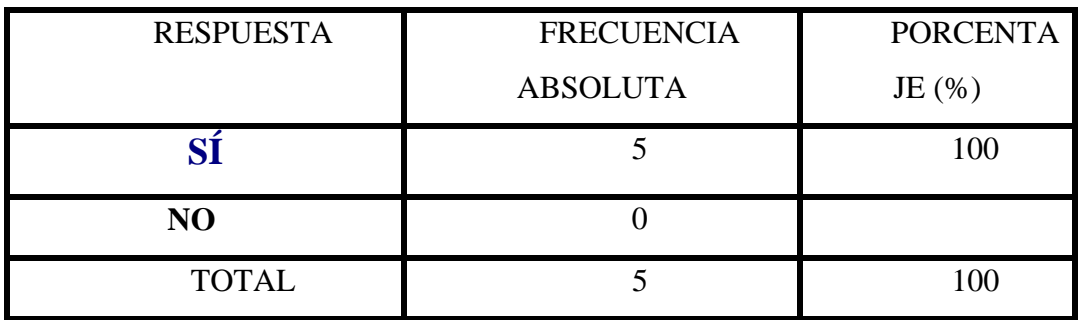

**Fuente (Elaboración Propia 2009)** 

De acuerdo a los resultados obtenidos en la tabla 4.25, se observo que la totalidad de las personas entrevistadas requieren que el manejo de los flujos de trabajo y ciclo de vida de los documentos sean automatizados.

Pregunta N°26. ¿Se requiere de la automatización del proceso de manipulación de documentos?

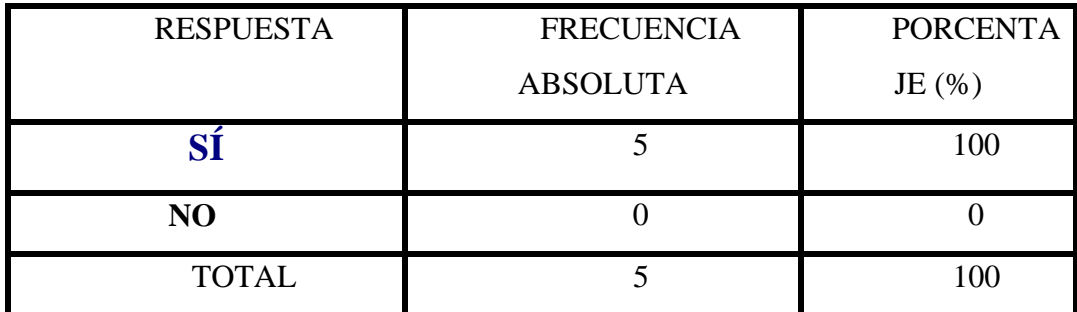

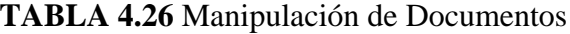

El 100% de los sujetos encuestados manifestó el estar de acuerdo con que el proceso d manipulación de documentos sea automatizado.

Pregunta N°27 ¿Se requiere la eliminación de duplicidad y control de versiones?

| <b>RESPUESTA</b> | <b>FRECUENCIA</b> | <b>PORCENTA</b> |
|------------------|-------------------|-----------------|
|                  | <b>ABSOLUTA</b>   | JE $(% )$       |
|                  |                   | 100             |
| NO               |                   |                 |
| <b>TOTAL</b>     |                   | 100             |

**TABLA 4.27** Duplicidad y Control de Versiones

**Fuente (Elaboración Propia 2009)** 

De acuerdo a los resultados obtenidos en la tabla 4.27, la totalidad de los encuestados están de acuerdo en que la duplicidad y control de versiones puedan ser eliminadas automáticamente.

Pregunta N°28. ¿Se requiere de un mantenimiento actualizado de la documentación Técnica?

| <b>RESPUESTA</b> | <b>FRECUENCIA</b> | <b>PORCENTA</b> |
|------------------|-------------------|-----------------|
|                  | <b>ABSOLUTA</b>   | JE $(\% )$      |
| 91               |                   | 100             |
| N <sub>O</sub>   |                   |                 |
| <b>TOTAL</b>     |                   | 100             |

**TABLA 4.28** Mantenimiento Autorizado

**Fuente (Elaboración Propia 2009)** 

Según los resultados obtenidos, la totalidad de las personas encuestadas requieren de un mantenimiento actualizado de la documentación técnica.

Pregunta N°29. ¿Se requiere de la facilidad de acceso a la documentación vía intranet?

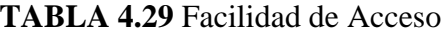

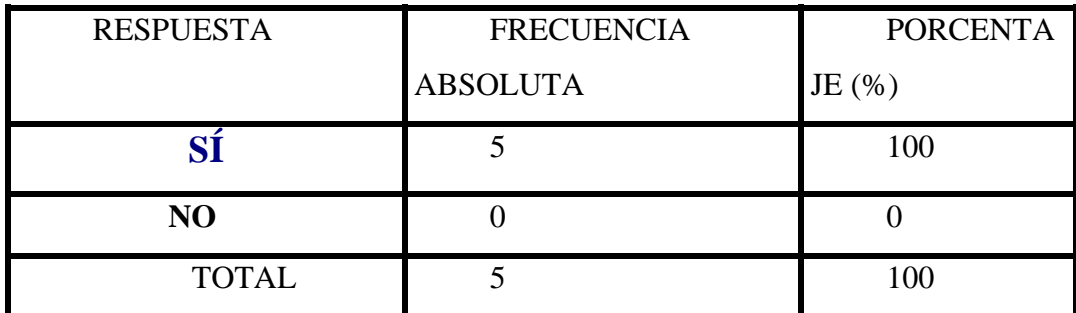

De acuerdo a los resultados obtenidos en la tabla 4.29, se observo que el 100% de los sujetos manifestó el estar de acuerdo con el requerimiento de acceder fácilmente a la documentación vía intranet.

Pregunta N°30. ¿Se requiere de un flujo de trabajo más flexible, en cuanto al seguimiento de las tareas?

| <b>RESPUESTA</b> | <b>FRECUENCIA</b> | <b>PORCENTA</b> |
|------------------|-------------------|-----------------|
|                  | <b>ABSOLUTA</b>   | JE $(% )$       |
|                  |                   | 100             |
| NO               |                   |                 |
| <b>TOTAL</b>     |                   | 100             |

**TABLA 4.30** Flujo de trabajo

**Fuente (Elaboración Propia 2009)** 

Los resultados obtenidos muestran que la totalidad de la población encuestada esta de acuerdo con el requerimiento de un flujo de trabajo más flexible, en cuanto al seguimiento de las tareas.

Pregunta N°31. ¿Se requiere del acceso a la documentación técnica (planos, informes técnicos, planes de negocio, etc.) a través de una aplicación web?

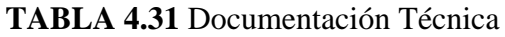

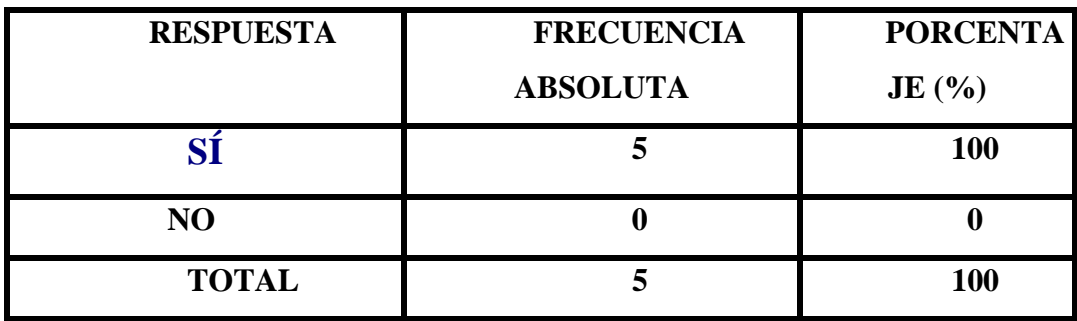

**Fuente (Elaboración Propia 2009)** 

De acuerdo a los resultados obtenidos en la tabla 4.31, se observo que la totalidad de las personas están de acuerdo con que se pueda acceder a la documentación técnica (planos, informes técnicos, planos de negocio, etc.) a través de la web.

Pregunta N°32. ¿Se requiere que los reportes del sistema sean visualizados por pantalla?

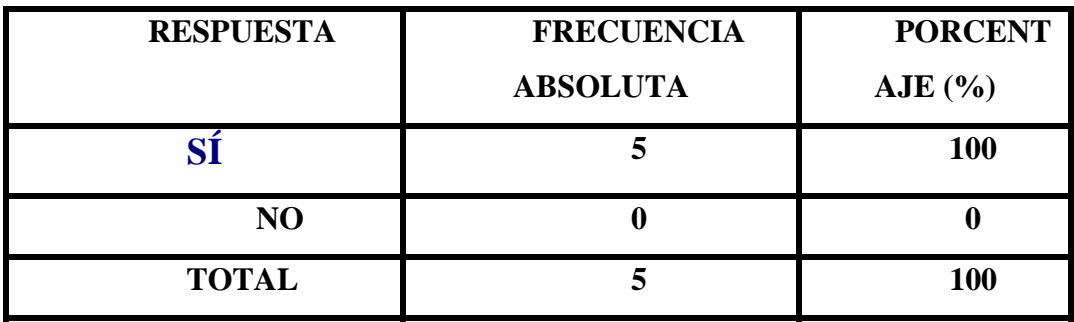

**TABLA 4.32** Reporte del Sistema

Según los resultados reflejados en la tabla 4.32, se pudo observar que la totalidad de la población está de acuerdo con que los reportes del sistema sean visualizados por pantalla

# **4.6 TABULACIÓN DE LOS RESULTADOS**

#### **Tabulación Pregunta 8 y 9**

¿Existe un adecuado procedimiento de revisión y aprobación de documentos (cifras, firme, sellos…) antes de ser emitidos y Existen controles que aseguren que no se efectuará modificación alguna, en los documentos fuentes, sin la debida autorización?

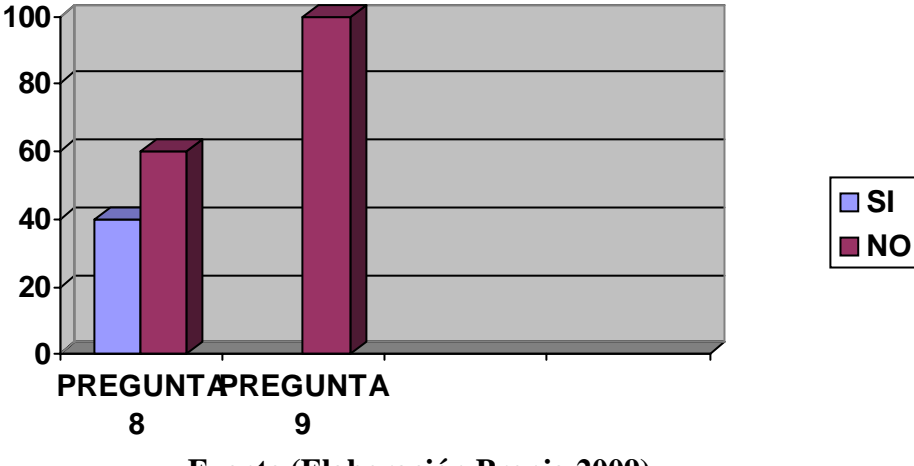

**Grafica 4.1** Revisión y Aprobación de Documento

# **Tabulación Pregunta 12**

¿El sistema utilizado actualmente implementa algún tipo de control para la posible duplicidad de los documentos enviados y recibidos?

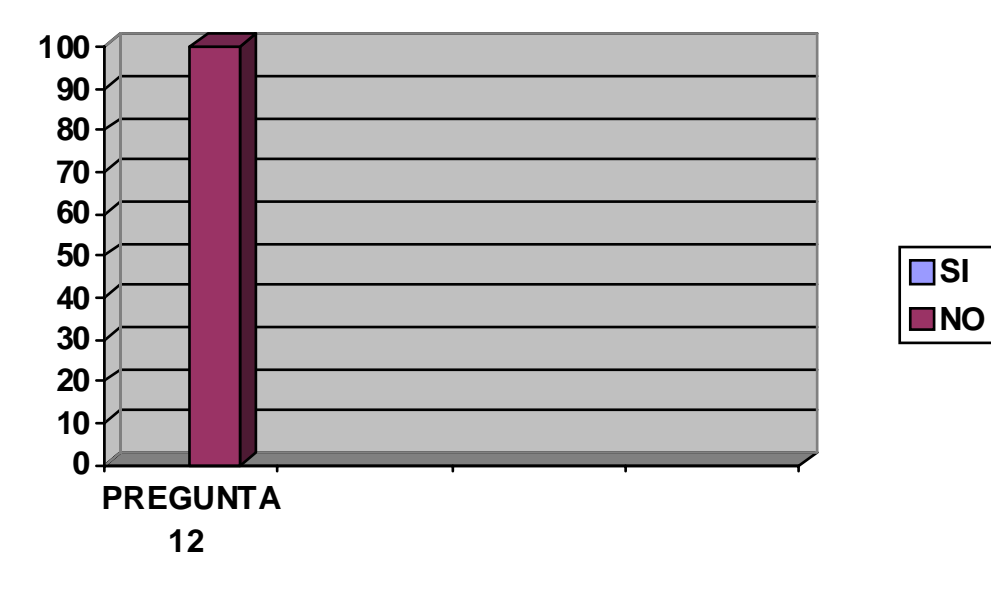

**Grafica 4.2** Duplicidad de Documento

**Fuente (Elaboración Propia 2009)** 

¿El sistema lleva un registro de control de los documentos enviados y recibidos?

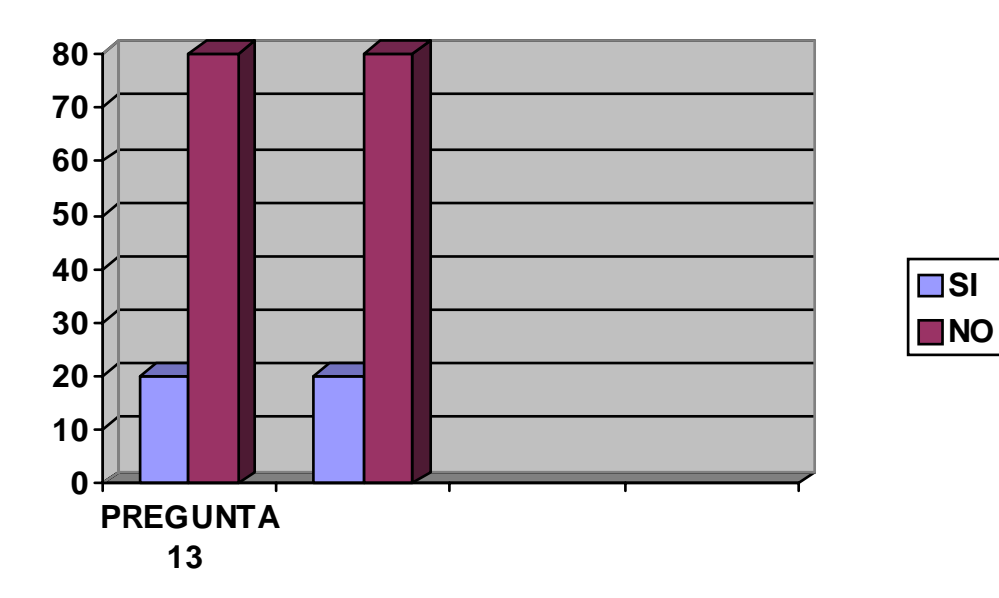

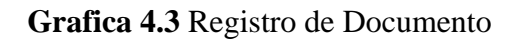

# **Tabulación Pregunta 16**

¿La matriz de distribución es la más conveniente?

# **Grafica 4.4** Matriz de Distribución

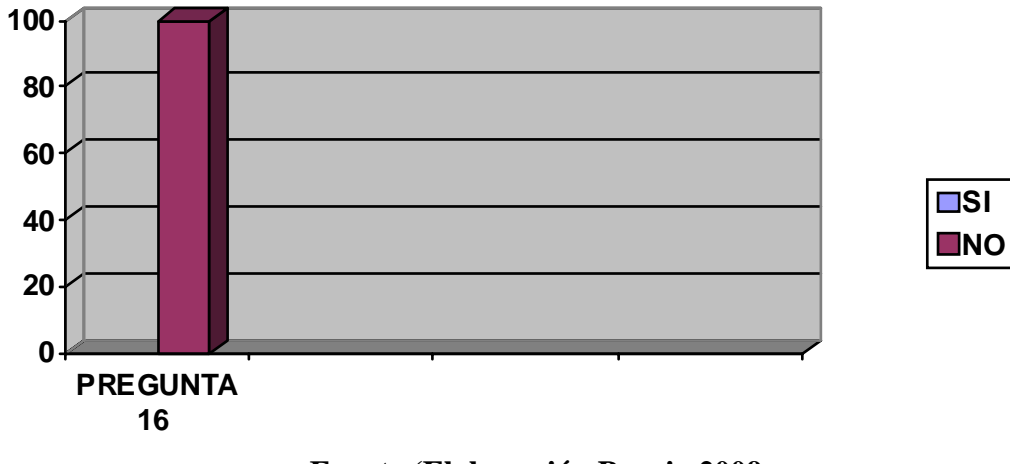

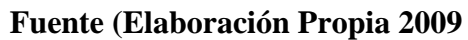

# **Tabulación Pregunta 29 y 31**

¿Se requiere de la facilidad de acceso a la documentación vía intranet y/o a través de una aplicación Web?

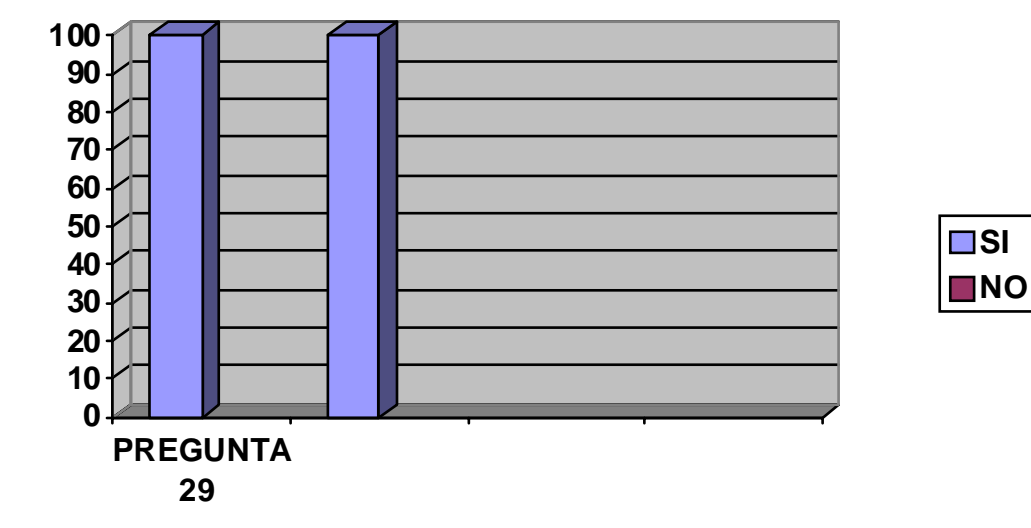

# **Grafica 4.5** Acceso a los Documentos
### **Tabulación Pregunta 30 y 32**

¿Se requiere de un flujo de trabajo más flexible, en cuanto al seguimiento de las tareas y que los reportes del sistema sean visualizados por pantalla?

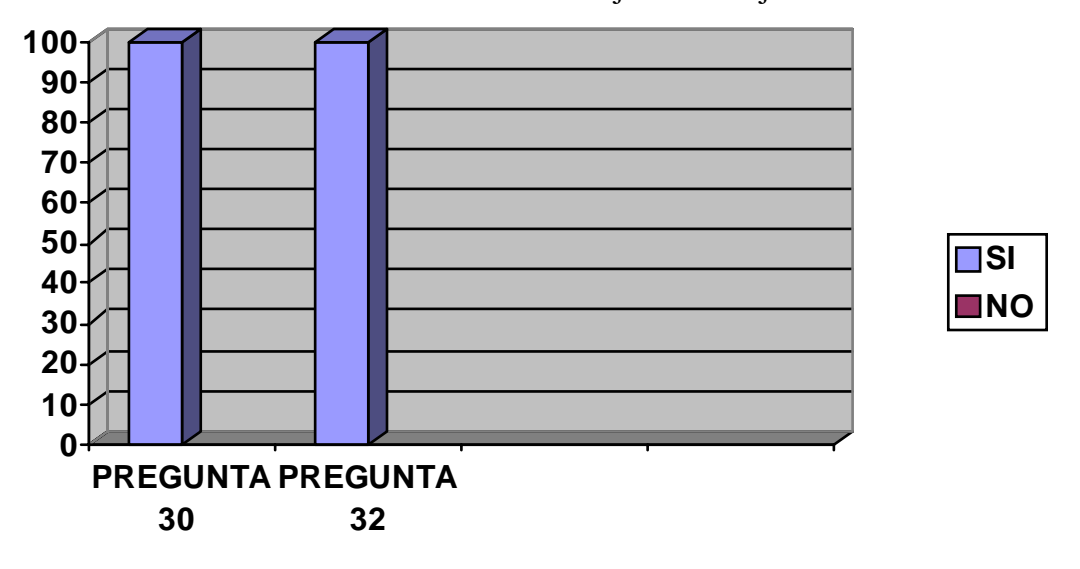

#### **Grafica 4.6** Flujo de Trabajo

**Fuente (Elaboración Propia 2009)** 

Para el análisis de estos gráficos se consideraron aquellas preguntas con mayor relevancia en cuanto a los requerimientos del Departamento de Control de Documento con el fin de poder establecer las características que se desea tenga el nuevo Sistema de Manejador de Contenidos seleccionado

Una vez analizados y obtenidos los resultados de la aplicación del instrumento, se inicia la interpretación de los mismos con el apoyo de las opiniones emitidas por los autores citados.

A través de la encuesta realizada se establecieron las siguientes Características:

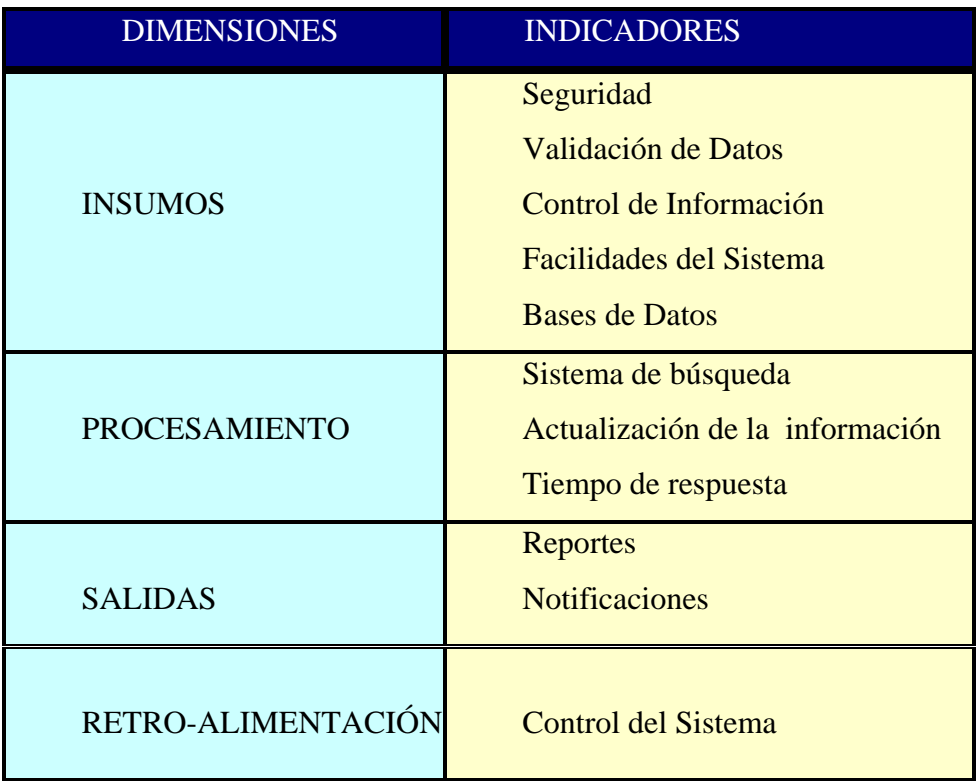

**Table N° 4.33** Características deseadas para el nuevo Software

Dichas características fueron evaluadas en diferentes sistemas, a continuación en una tabla comparativa se muestra los resultados de esta evaluación:

La calificación utilizada fue en una escala del 0-9 respectivamente:

- Nula  $(0)$
- Regular  $(1-3)$
- Bueno  $(4-6)$
- Excelente  $(7-9)$

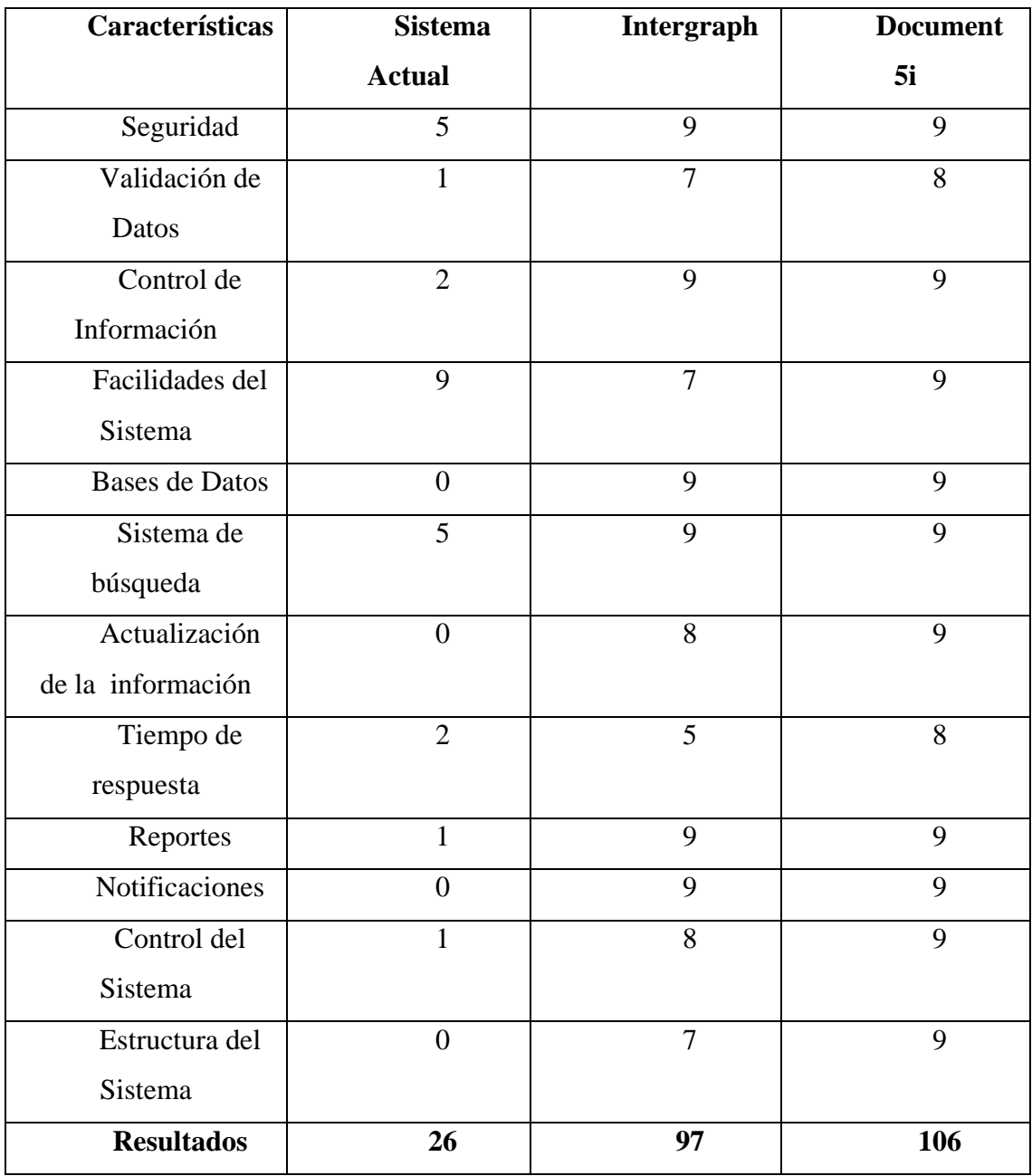

# **TABLA N°34. Tabla comparativa**

**Fuente (Elaboración Propia 2009)** 

Según los resultados obtenidos en la tabla comparativa se puede constatar que la situación del sistema utilizado actualmente, por el Departamento de Control de Documento (CPRPLC), según los encuestados no cuenta con la estructura de sistemas más idónea, sin embargo se cuenta con los procedimientos pertinentes para la distribución de los documentos, con el personal capaz de cumplir con esta labor, pero la falta de adiestramiento continuo a dicho personal y la no evaluación periódica del procedimiento de distribución de los documentos, influyen en que el sistema que es utilizado en la actualidad no sea el mas conveniente, ya que no se toma en cuenta la valoración del riesgo. Hay que saber que si se tiene conocimiento de las fortalezas y debilidades del Departamento así como de sus oportunidades y amenazas, conducen hacia una estrategia global de las cuales fluyen los objetivos específicos que están enlazados e integrados con aquellos objetivos mas específicos establecidos para actividades varias, incluyendo el establecimiento de las metas.

Por otra parte, en cuanto el sistema de información se tiene que el Departamento de control de Documento no cuenta con un sistema que respalda la información, ni genere reportes, este procedimiento es realizado de forma manual, el cual trae consigo una serie de complicaciones y en muchos casos perdida de la información ya que se hace difícil su operabilidad y control exacto de la documentación tiende a la acumulación de trabajo ya que solo se cuenta con la capacidad humana de las personas que allí laboran.

El sistema utilizado actualmente no garantiza la seguridad de los documentos no se generan comunicaciones en tiempo real y no goza de una base de datos centralizada.

Sin embargo los resultados de la tabla comparativa arrojaron valores favorables para uno de los sistemas evaluados, el cual pasaría a ser la opción más favorable para el Departamento de Control de Documento.

# **CAPÍTULO 5 PROPUESTA**

### **5.1 GENERALIDADES**

El propósito de este capitulo es establecer las características deseables de un Software que abarque los requerimientos establecidos a través del análisis realizado al Departamento de Control de Documento (CPRPLC), con el fin de representar las diferentes operaciones y actividades que realizará el sistema, así como las relaciones existentes entre ellas.

A partir de la diversidad de herramientas para el manejo de documentos electrónicos existentes en PDVSA, en el año 1.999 Exploración Producción y Mejoramiento inició un estudio que abarcaría una solución habilitadora del manejo de la Memoria Corporativa de PDVSA EPM

Este estudio generó como resultado la adopción de la Plataforma Documentum 4i para el manejo de documentos electrónicos en PDVSA, lo cual fue aprobado por el Comité Estratégico de Informática CEI, para noviembre del 2.000

En la unidad Exploración Producción y Mejoramiento de Oriente para el año 2001 se ejecutó el proyecto de Implantación y Adiestramiento en la herramienta SIMDE, el cual contempló: Adquisición de licencias, Creación de flujos de trabajos, Carga de documentos, Caracterización de usuarios, Instalación y Adiestramiento a usuarios y Soporte y Mantenimiento

En el año 2001 se culminó la Fase I del proyecto, Manejo Electrónico de Documentos (MED) el cual abarcó la selección, instalación, adecuación y entonación de la plataforma corporativa para la administración de la memoria corporativa de PDVSA, además de la migración de Carpeta de Pozo en la plataforma EFS. A finales del año 2001 se inició la Fase II del proyecto MED, esta fase contemplaba la Masificación de Documentos y Divulgación del uso de la herramienta en todas las gerencias de EPM y completar la Migración de los documentos de Carpetas de Pozos (Opendox y Novamanage)

En el año 2002 se culminó la Migración de los documentos de Carpetas de Pozos (Opendox y Novamanage), así como la implantación del índice homologado en la carpeta de pozos digital en SIMDE – Documentum.. En el año 2002 se llevó a cabo la Implantación de SIMDE en el Taller Central La Quizanda y se inició el Proyecto de Homologación para Gas Procesamiento

En el año 2003, se continuó con la implantación de la herramienta a las Gerencias de Automatización, Mtto y Servicios Dtto Sur, Talleres, Unidades de Explotación y Gerencia Técnica, Mantenimiento y Servicios Dtto Norte, Unidades de Explotación, CIT CVP, Comisión Única de Licitación. En la actualidad se tiene prevista la implantación de la herramienta en la Gerencia de Arranque Valcor, Valcor Ingeniería, SHA y Mantenimiento y Servicios Anaco, Soporte Técnico, PBIP y Fraccionamiento Occidente, Pdvsa Gas

Y para fines de este año 2009 se implantó una nueva versión del SIMDE, document 5i, la cual es la única solución ECM (Administrador de Contenidos de la Empresa) que ofrece servicios de contenido unificados para la gestión documental (EDM), de contenidos Web (WCM), de activos digitales (DAM) y de contenidos fijos

(FCM) –archivos, informes e imágenes escaneadas- en una única plataforma integrada.

A continuación se muestra en la tabla siguiente las característica que se desea tenga el nuevo sistema propuesto

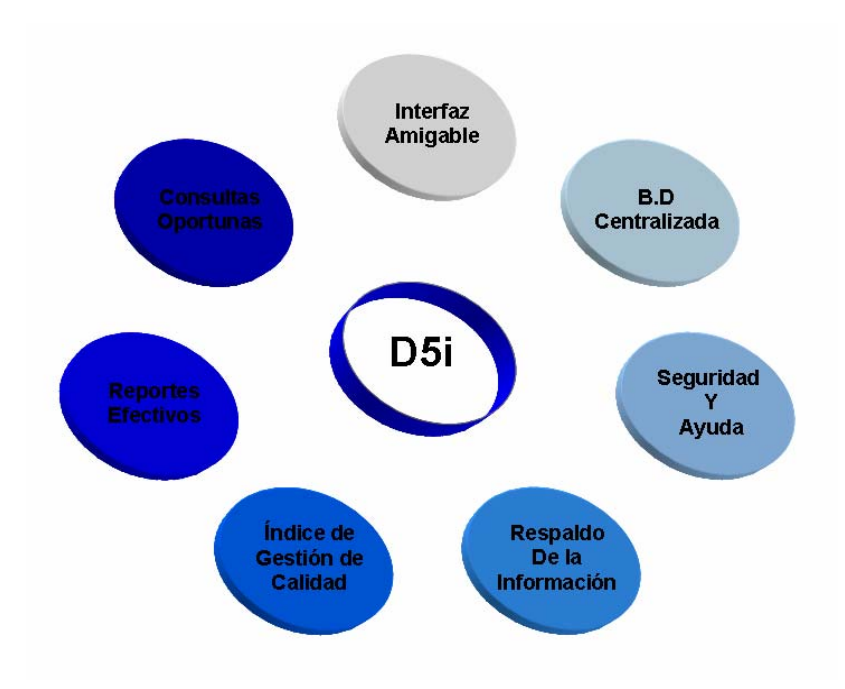

Figura 5.1 Caracteristicas Deseables del Sistema

**Fuente** (Elaboración propia 2009)

A diferencia de otras soluciones de gestión de contenidos que soportan únicamente determinados tipos de contenido, Documentum 5i ofrece servicios de gestión completamente integrados y un repositorio para cualquier contenido, a través de toda la empresa. Con Documentum 5, todos los departamentos de una compañía,

ya sean, operaciones, ventas, marketing o soporte al cliente, pueden estar conectados con contenidos y procesos comunes, con lo que se logra una mayor eficacia.

 **Documentum 5i** ofrece la más amplia gama de servicios de contenidos y es la plataforma más completa del mercado", "Con las nuevas mejoras de Documentum 5i y sus avanzadas capacidades de implantación, Documentum pone de nuevo el listón muy alto en la gestión de contenidos empresariales global". Fácil de utilizar, Rápida Puesta en Marcha y Adaptación a las Necesidades del Usuario. Diseñada para un amplio espectro de usuarios, desde desarrolladores técnicos a empleados sin apenas experiencia técnica, Documentum 5i ofrece una nueva interfaz intuitiva que puede ser adaptada o simplificada rápidamente para satisfacer las necesidades específicas del usuario. Los usuarios de Documentum **5**i también pueden acceder a sus potentes funcionalidades ECM (Administración de Contenidos de la Empresa) a través de la interfaz que elijan y que les resulte más familiar, como un portal corporativo, aplicaciones de sobremesa o un sistema empresarial como Siebel o SAP. Documentum 5i se integra con las infraestructuras de TI existentes, lo que reduce enormemente los costes de integración. La plataforma Documentum 5i también ofrece una sencilla migración para los clientes existentes de Documentum- todas las aplicaciones que operan sobre la anterior versión Documentum 4i, también lo harán en la nueva plataforma.

### **5.2. COMPONENTES DE ECM DOCUMENTUM 5I**

**Colaboración y Gestión de Contenidos Empresarial.** Documentum 5i incluye completas funcionalidades que permiten la colaboración entre equipos en tiempo real. Los usuarios pueden iniciar actividades de colaboración en cualquier

punto, desde el momento de la creación del contenido hasta su archivo, beneficiándose de funcionalidades como el chat y el correo electrónico e integración con los equipos de conferencia online, junto con un espacio de trabajo compartido, soporte para equipos de proyecto, gestión de productos finales e integración con Microsoft Project. Los contenidos colaborativos pueden ser capturados y compartidos de forma segura o almacenados en el repositorio de Documentum, para después ser referenciados e integrados con otros procesos Y contenidos. Utilizando los nuevos Servicios de Agregación de Contenidos, los usuarios de Documentum 5 también pueden recopilar y colaborar con contenidos desde cualquier parte, ya sean bases de datos, aplicaciones empresariales, sistemas web o de ficheros.

**Nuevos Tipos de Contenidos y Servicios.** Documentum 5i incorpora nuevas funcionalidades de gestión de contenidos a la plataforma de Documentum, incluyendo nuevos servicios para la gestión de informes empresariales, archivos, imágenes y escaneados. La gestión de informes, conocida comúnmente como Output Management, captura y almacena informes de las aplicaciones empresariales en el repositorio de Documentum en PDF o XML y posteriormente los distribuye a través de las capacidades de edición de Documentum, ofreciendo a los usuarios la posibilidad de acceder a ellos a través de los portales o sitios web. Con las nuevas funciones para la gestión de archivos, las empresas pueden aplicar políticas de retención y destrucción de forma automatizada para cualquier tipo de contenido más allá de su vida activa.

**Seguridad y Compatibilidad sin Precedentes**. **Documentum 5i** amplía significativamente las funciones de seguridad de contenidos con una mejor autentificación a través de un PKI (Public Key Infraestructure) nativo, soporte

certificado, mejoras en el seguimiento de revisión y encriptación de contenidos. El contenido es aún más seguro dentro y fuera del repositorio gracias a las capacidades

de gestión de derechos digitales. Documentum 5 también ofrece mejor compatibilidad con los estándares y normas que regulan las empresas actuales. **Potenciar las Aplicaciones de Contenido. Documentum 5i** permite a los desarrolladores crear y desplegar de forma rápida aplicaciones ricas en contenido construidas sobre la plataforma ECM de Documentum. Con herramientas de desarrollo basadas en estándares, los 15.000 desarrolladores de Documentum registrados pueden utilizar las herramientas que elijan. Documentum 5 Developer Studio ofrece más de 175 componentes reutilizables que representan la completa gama de funciones de gestión de contenidos de Documentum, proporcionando a los desarrolladores una lógica de negocio que resulta fácil de incorporar a la hora de desarrollar aplicaciones. Algunas de las que se pueden construir utilizando la plataforma de Documentum incluyen eLearning, gestión de contratos, sitios de comercio electrónico, catálogos de productos, publicación de noticias, gestión de documentación de producto y calidad, y muchas otras más.

**Documentum** es el proveedor de gestión de documentos empresariales líder del mercado que automatiza la producción, el intercambio y la personalización de todo tipo de contenidos, y ayuda a las empresas a aumentar su ventaja competitiva a través de la conexión de todos sus empleados, socios de negocio y clientes de todo el mundo. Los productos de Documentum, construidos sobre una plataforma basada en XML y compatible con los estándares, gestionan contenidos Web, impulsan portales, facilitan el comercio en colaboración y resuelven aquellos retos relacionados con los contenidos. Más de 300 socios de todos los sectores de la economía incluyendo empresas de tecnología punta, industria farmacéutica, sanidad, servicios de

consultoría, administración pública, fabricantes, servicios financieros, industria del automóvil, grandes superficies y bienes consumibles construyen e implementan aplicaciones especializadas usando la infraestructura de gestión de contenidos de

Documentum. Con las características mencionadas anteriormente es considerado SIMDE documentum 5i como la herramienta mas capacitada para el manejo de la documentación en el Proyecto Conversión Profunda. Aparte de ser una herramienta cuya matricula o licencia pertenece a PDVSA, lo que disminuye los costos de inversión.

### **CONCLUSIONES Y RECOMENDACIONES**

### **CONCLUSIONES**

Con la culminación del presente proyecto de trabajo de grado, se ha podido cumplir con el cometido principal de plantear un sistema automatizado para el manejo de la documentación Técnica y Administrativa del Departamento de Control de Documento del Proyecto Conversión Profunda (RPLC), que seguramente se traducirá en muchos beneficios. Aunado a este logro, el análisis de profundidad del sistema bajo estudio y la formulación de los objetivos del proyecto, han servido de fundamento para llegar a la siguiente conclusión:

1.- El registro de los Documentos Técnicos y Administrativos que entran y salen del Departamento de Control de Documento (CPRPLC), se ha regido hasta ahora bajo un proceso prácticamente manual, el cual trae consigo muchas deficiencias, quienes ejercen un efecto muy negativo en el rendimiento diario de las personas al realizar las actividades del departamento. Es por ello que con el sistema propuesto se busca integrar todos los procesos que el departamento realiza, para que se lleven a cabo de manera automatizada.

2.- La etapa de análisis de requerimientos ha probado ser de mucha ayuda en la determinación de los requisitos del sistema, dado que a través del usuario y del analista se pudieron formular los respectivos requisitos funcionales y no funcionales que establezcan la manera en cómo el sistema a implementar funciona y opera. Con la utilización de la metodología establecida por la auditoria de sistemas computacionales para representar dichos requisitos por medio de las diferentes etapas que la conforman, contribuyó a brindar diversas visiones y perspectivas del sistema en su totalidad

3.- De igual forma la Auditoria de Sistemas Computacionales permitió identificar y autentificar los resultados obtenidos, dando una mejor perspectiva de los requerimientos establecidos por el Departamento de Control de Documento (CPRPLC) y las ponderaciones asociadas a la media de los factores de la dimensión de seguridad organizativa.

#### **RECOMENDACIONES**

Entre las principales recomendaciones ofrecidas al Departamento de Control de Documentos en el Proyecto Conversión Profunda de la Refinería de Puerto La Cruz se tiene el desarrollar e implantar un nuevo sistema de manejo de documentación electrónica que agregue valor en la ejecución de los proyectos y contribuya al logro de las metas en la gerencia.

Implantar el Sistema de Manejo de Documentos (DOCUMENT 5i).

Document 5i se convierte en una opción para reducir los costos de publicación, mantenimiento y soporte a los clientes en una infraestructura para la Web. Una organización que utilice Document 5i, podrá capturar su conocimiento, con el fin de propiciar su intercambio y descubrimiento, y de esta manera incrementar su ventaja competitiva con respecto a otras organizaciones.

Otro elemento importante a desarrollar es Incluir Servicios Web en servidores con tecnología Document 5i para realizar búsquedas distribuidas y replicación de información, que permita a usuarios de distintas organizaciones compartir documentos, cruzar información y descubrir conocimiento.

## **BIBLIOGRAFÍA**

[1] Arneodo, I. (2005) "**Estudio Comparativo del Desempeño de Herramientas de Software Libre para ser, aplicado en la dirección de computación del Rectorado de la Universidad de Oriente"**. Trabajo de Grado, Ingeniería de Sistemas, Universidad de Oriente, Anzoátegui, Venezuela.

[2] Boscan, I. (2007) **"Propuesta para la Implantación de una Plataforma Integrada de Sistemas de Información para apoyar la Gestión de la Confiabilidad de los Activos de una Empresa Productora de Crudo Sintético"**. Trabajo de Grado, Trabajo de Grado, Ingeniería de Sistemas, Universidad de Oriente, Anzoátegui, Venezuela.

[3] Doria, D. (2008) **"Diseño de una Aplicación para la Visualización de las Instrucciones de Trabajo asociados a los Servicios Informáticos en el Departamento de Soporte Integral bajo plataforma Web en la Gerencia de AIT PDVSA edificio sede Distrito Oriente"**. Trabajo de Grado, Trabajo de Grado, Ingeniería de Sistemas, Universidad de Oriente, Anzoátegui, Venezuela.

[4] Malavé, M (2006) **"Evaluación Integral del Sistema de Servicio de Asistencia Técnica a los Equipo computacionales, Data y telecomunicaciones, Gerencia AIT Refinación, Gestión del Servicio PDVSA Oriente"**.Trabajo de Grado, Trabajo de Grado, Ingeniería de Sistemas, Universidad de Oriente, Anzoátegui, Venezuela.

[5] Rodríguez, E. (2008) **"Adaptación de un software mediante el uso de Reingenería, para la generación de casos al centro de monitoreo de Petróleos de Venezuela (PDVSA)".** Trabajo de Grado, Trabajo de Grado, Ingeniería de Sistemas, Universidad de Oriente, Anzoátegui, Venezuela.

 **[6]** Autor Desconocido, **"SISTEMA DE SOPORTE A LA TOMA DE DECISIONES (DSS)"** 

<http://www.geocities.com/siliconvalley/pines/7894/introduccion/dss.html>

**[7]** Dagoberto, J. (1997) **"Auditoria Informática Aplicación es en Producción"**, 1era. Edición, Ecoe Ediciones, Santa Fe de Bogotá. D.C.

**[8]** Elmasri, R. y Navathe, S. (2003) **"Sistemas de Bases de Datos Conceptos fundamentales",** 8va Edición, Editorial Pearson Educación, Argentina.

[9]. García, J.C (2005) "Protocolo FTP", <http://www.monografias.com/trabajos/ftpbasico/ftpbasico.shtml>

**[10]** Kendall, E. y Kendall, J. (1997) **"Análisis y Diseño de Sistemas"**, 3era. Edición, Editorial Prentice Hall, México.

**[11]** Lisbeth C, 2005 **"Archivo",**  <http://www.monografias.com/trabajos7/arch/arch.shtml>

[12] "Manual de procedimientos de Control de Documentos del Proyecto CPRPLC."

[13] Mota, E. (2000) "Ingeniería de Detalle", <http://www.arqhys.com/casas/basica-ingenieria.html>

 **[14]** Piattini, M. (2002), **"Auditoria Informática un enfoque práctico"**, 2da.Edición, Editorial Alfaomega, México.

**[15]** Yolanda, J. (2008), **"Auditoria"**  <http://www.monografias.com/trabajos14/auditoria/auditoria.shtml>

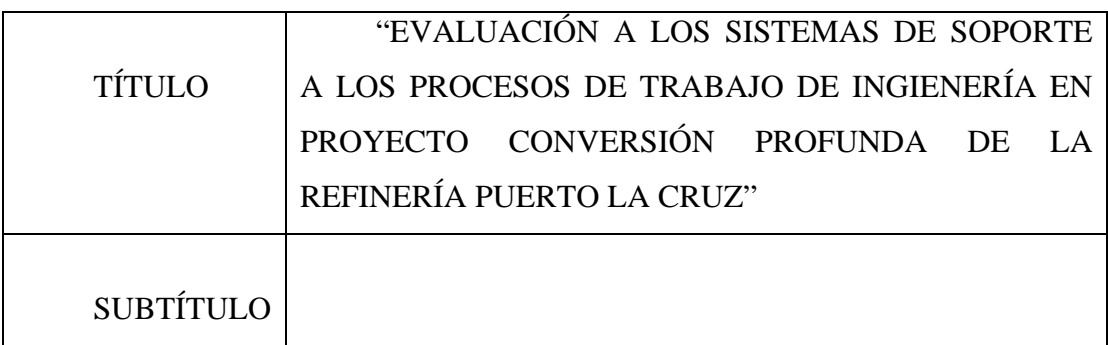

AUTOR (ES):

\_\_\_\_\_\_\_\_\_\_\_\_\_\_\_\_\_\_\_\_\_\_\_\_\_\_\_

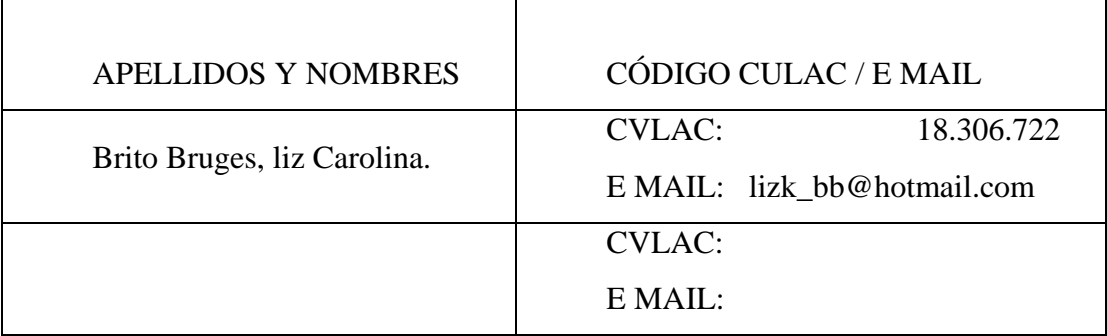

# PALÁBRAS O FRASES CLAVES: EVALUACIÓN, CONTROL, DOCUMENTO, PDVSA, SISTEMA, AUDITORÍA

\_\_\_\_\_\_\_\_\_\_\_\_\_\_\_\_\_\_\_\_\_\_\_\_\_\_\_\_\_\_\_\_\_\_\_\_\_\_\_\_\_\_\_\_\_\_\_\_\_\_\_\_\_\_\_\_\_\_\_\_\_\_\_\_\_\_\_\_

\_\_\_\_\_\_\_\_\_\_\_\_\_\_\_\_\_\_\_\_\_\_\_\_\_\_\_\_\_\_\_\_\_\_\_\_\_\_\_\_\_\_\_\_\_\_\_\_\_\_\_\_\_\_\_\_\_\_\_\_\_\_\_\_\_\_\_\_

\_\_\_\_\_\_\_\_\_\_\_\_\_\_\_\_\_\_\_\_\_\_\_\_\_\_\_\_\_\_\_\_\_\_\_\_\_\_\_\_\_\_\_\_\_\_\_\_\_\_\_\_\_\_\_\_\_\_\_\_\_\_\_\_\_\_\_\_

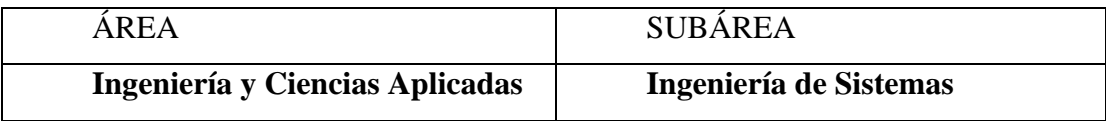

#### RESUMEN (ABSTRACT):

En la actualidad, el Departamento de Control de Documento del Proyecto Conversión Profunda, el cual se esta desarrollando dentro de PDVSA Refinación Oriente, presenta una serie de problemas en cuanto a la recepción y envío de documentos (Técnicos y Administrativos), ya que no cuentan con un Sistema Automatizado. Este proceso es realizado de forma manual, descargando la información recibida, agrupándola y distribuyéndola mediante el uso de una herramienta de trabajo llamada "Servidor", lo que genera retardos y dificultades en la distribución de los documentos. Para subsanar esta situación, se vio en la necesidad de desarrollar una evaluación a los sistemas de soporte a los procesos de trabajo de Ingeniería del Proyecto Conversión Profunda, tomando como base metodológica la Auditoria a los Sistemas Computacionales, en la cual se utilizó técnicas de recolección de la información, para posteriormente poder determinar cuales son los requerimiento del Departamento y de esta manera permitir una evaluación cuantitativa y objetiva de dichos requerimientos. Como resultado de esta investigación se pudo recomendar el implantar un nuevo sistema de manejo de documentación electrónica que agregue valor en la ejecución de los proyectos y contribuya al logro de las metas en el Proyecto Conversión Profunda.

### CONTRIBUIDORES:

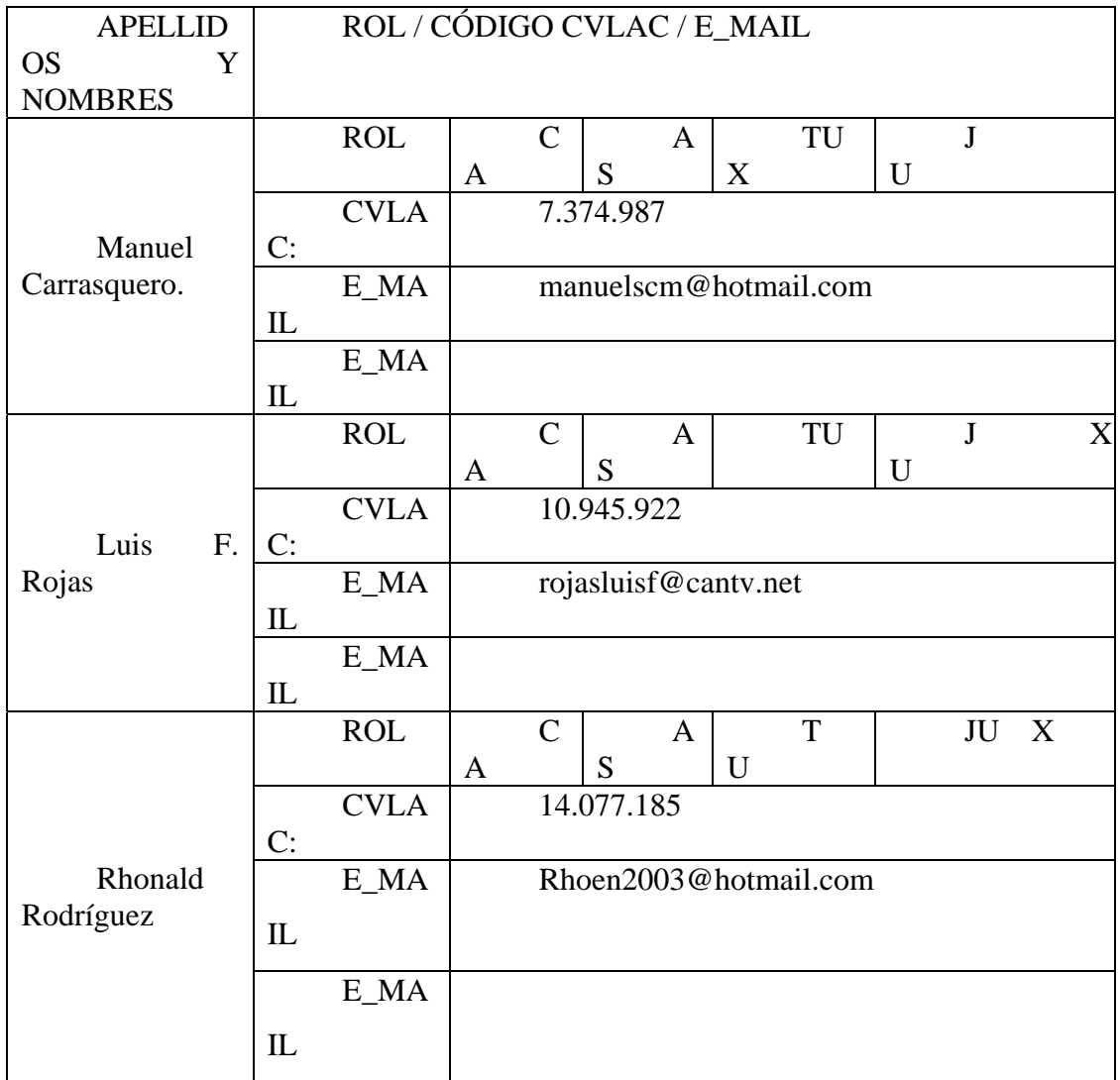

## FECHA DE DISCUSIÓN Y APROBACIÓN:

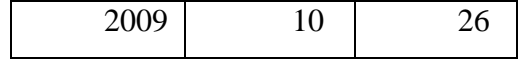

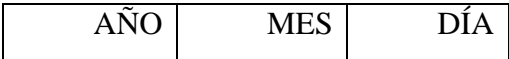

LENGUAJE. SPA

METADATOS PARA TRABAJOS DE GRADO, TESIS Y ASCENSO:

ARCHIVO (S):

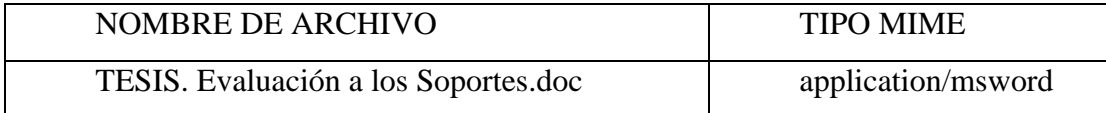

**CARACTERES EN LOS NOMBRES DE LOS ARCHIVOS**: A B C D E F G H I J K L M N O P Q R S T U V W X Y Z. a b c d e f g h i j k l m n o p q r s t u v w x y z. 0 1 2 3 4 5 6 7 8 9.

Dpto. Control de Documento/PDVSA

ALCANCE

 $ESPACI$ (**OPCIONAL**)

Seis (6) meses.

 $$ (**OPCIONAL**)

TÍTULO O GRADO ASOCIADO CON EL TRABAJO:

Ingeniero De Sistemas

NIVEL ASOCIADO CON EL TRABAJO:

\_\_\_\_\_\_\_\_\_\_\_\_\_\_\_\_\_\_\_\_\_\_\_\_\_\_\_\_\_\_\_\_\_\_\_\_\_\_\_\_\_\_\_\_\_\_\_\_\_\_\_\_\_\_ Pregrad

ÁREA DE ESTUDIO: \_\_\_\_\_\_\_\_\_\_\_\_\_\_\_\_\_\_\_\_\_\_\_\_\_\_\_\_\_\_\_\_\_\_\_\_\_\_\_\_\_\_\_\_\_\_\_\_\_\_\_\_\_\_ Computación y Sistemas

INSTITUCIÓN:

Universidad De Oriente Núcleo de Anzoátegui

### **DERECHOS**

De acuerdo al artículo 44 del reglamento del trabajo de Grado:

"Los trabajos de grado son de propiedad exclusiva de la Universidad y sólo podrán ser utilizados a otros fines con el consentimiento del Consejo de Núcleo respectivo, quién lo participará al Consejo Universitario".

Brito Bruges, Liz Carolina.

AUTOR

**Manuel** 

 **Carrasquero** 

 **Rojas Luis F. Rodríguez** 

**Rhonald** 

 **TUTOR JURADO JURADO**

POR LA SUBCOMISION DE TESIS